# **sepy Documentation**

*Release 0.1*

**pysg**

**Aug 14, 2018**

### **Contents**

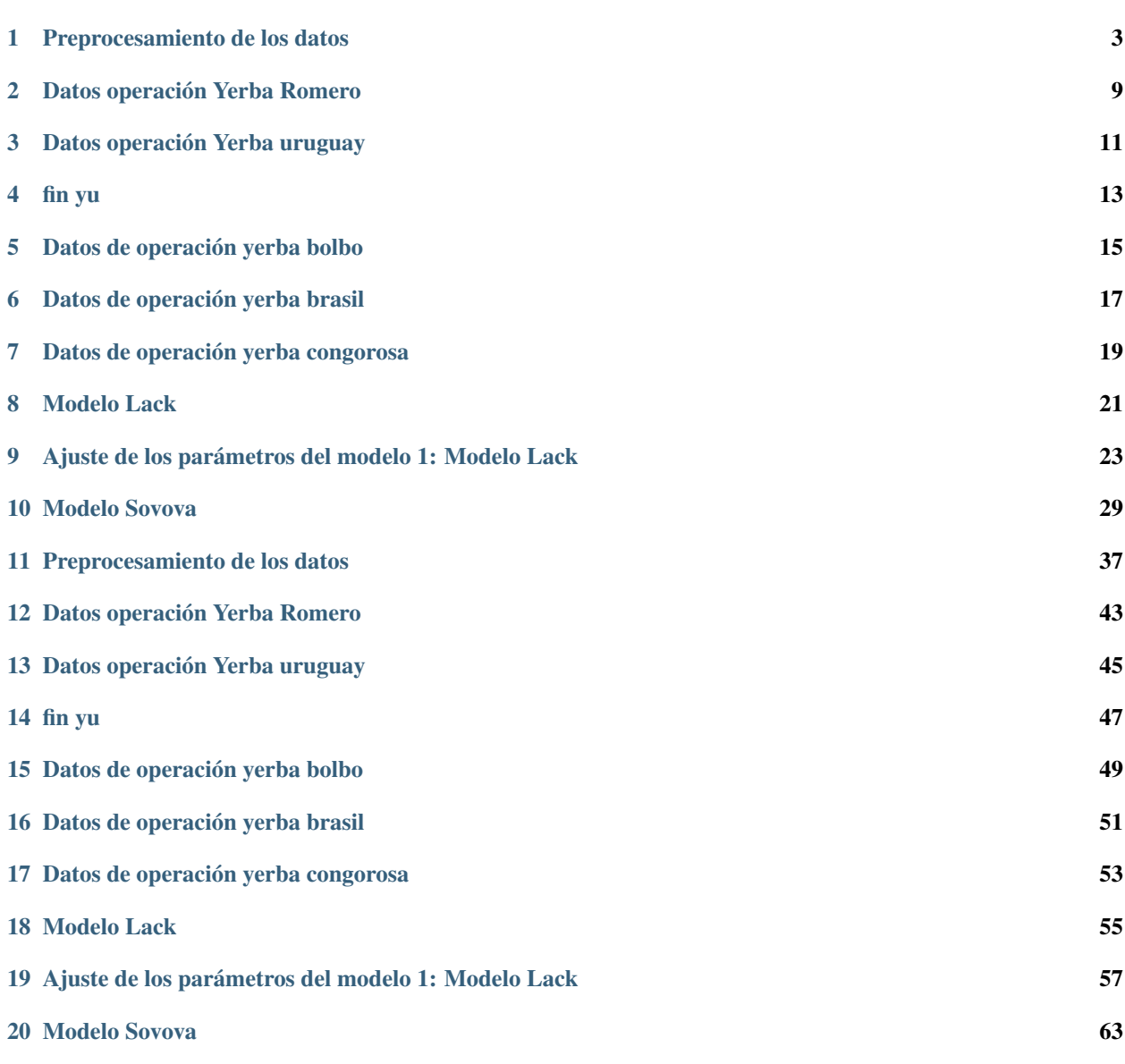

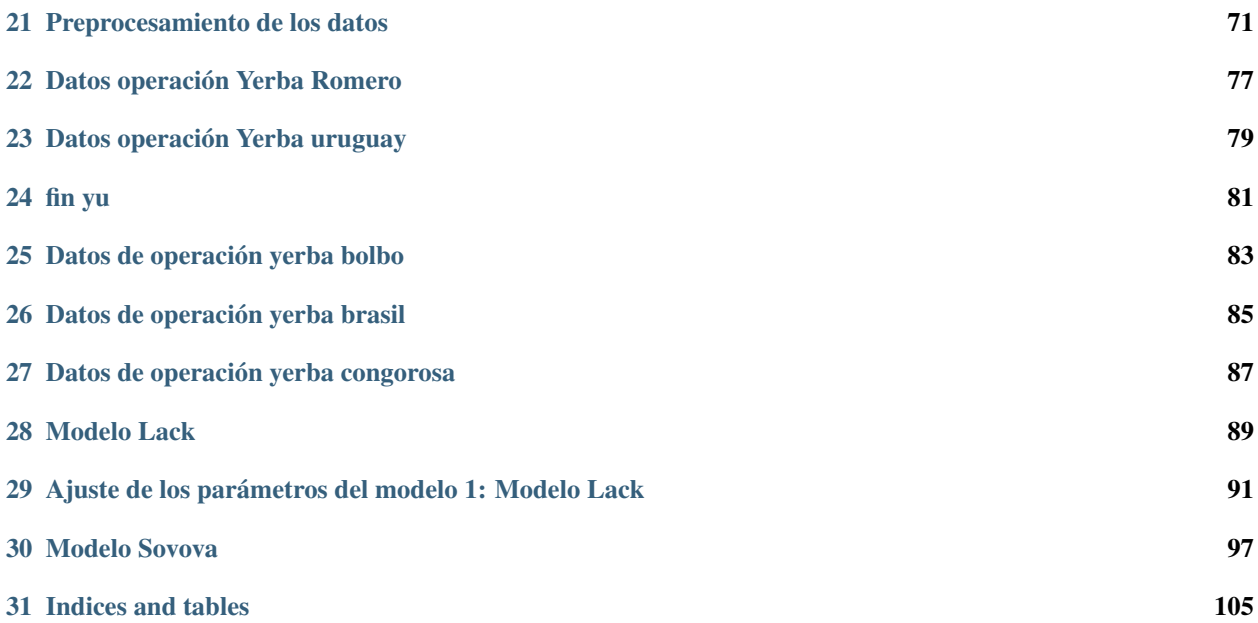

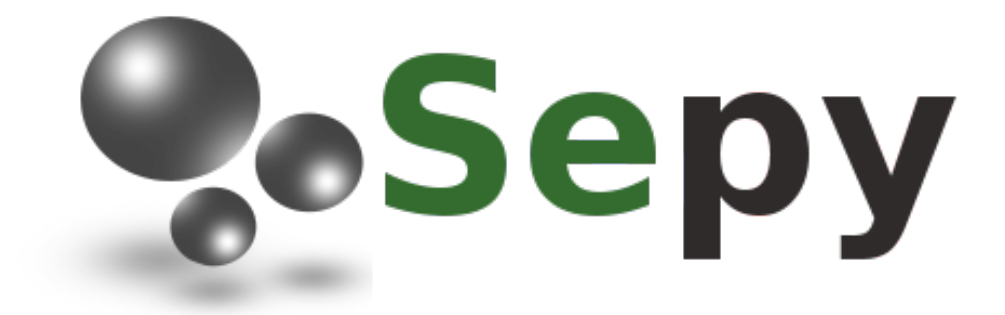

Sepy (Supercritical Extraction with Python) es una biblioteca open source orientada a cálculos de extracción con fluidos supercriticos.

## Preprocesamiento de los datos

<span id="page-6-0"></span>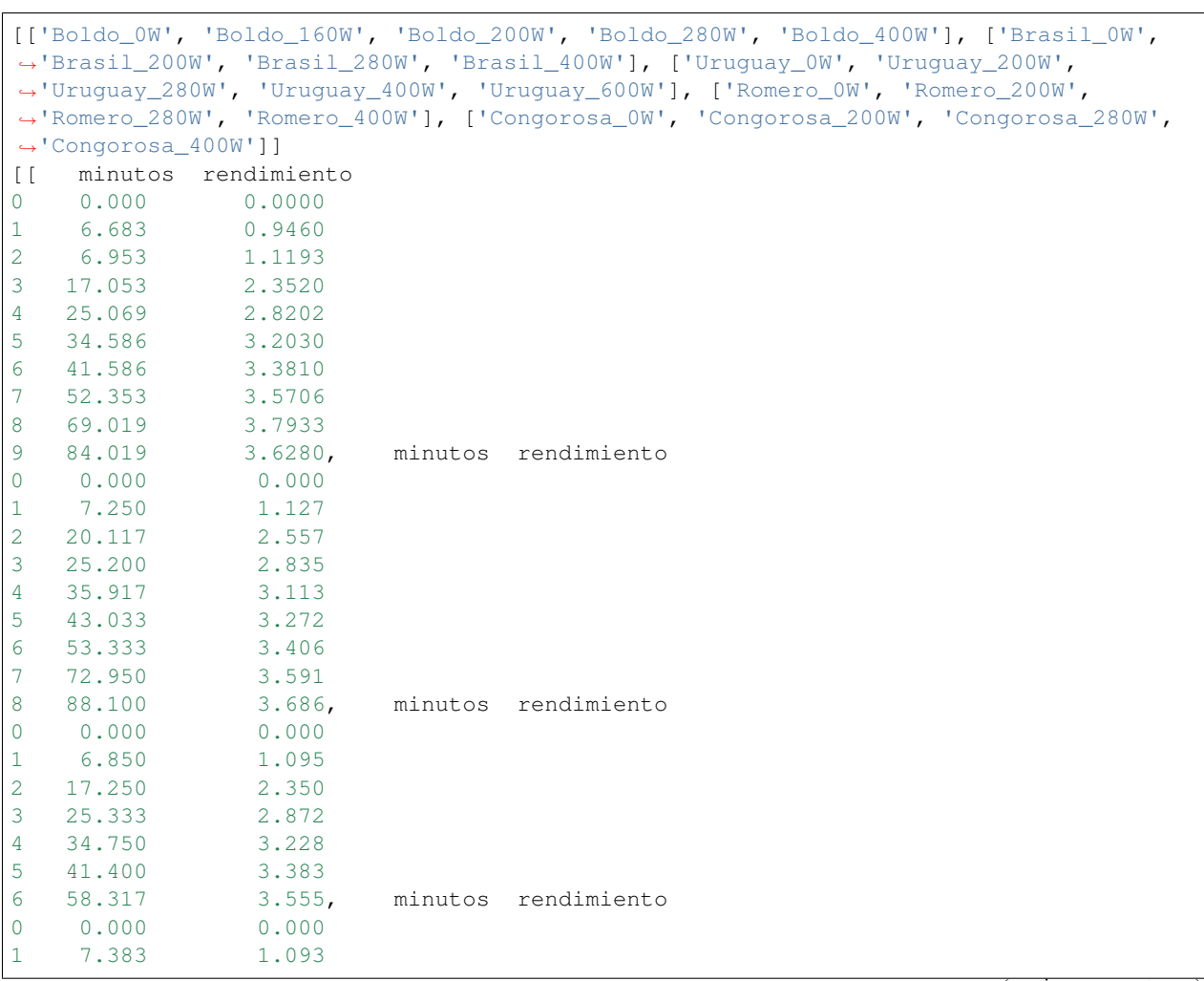

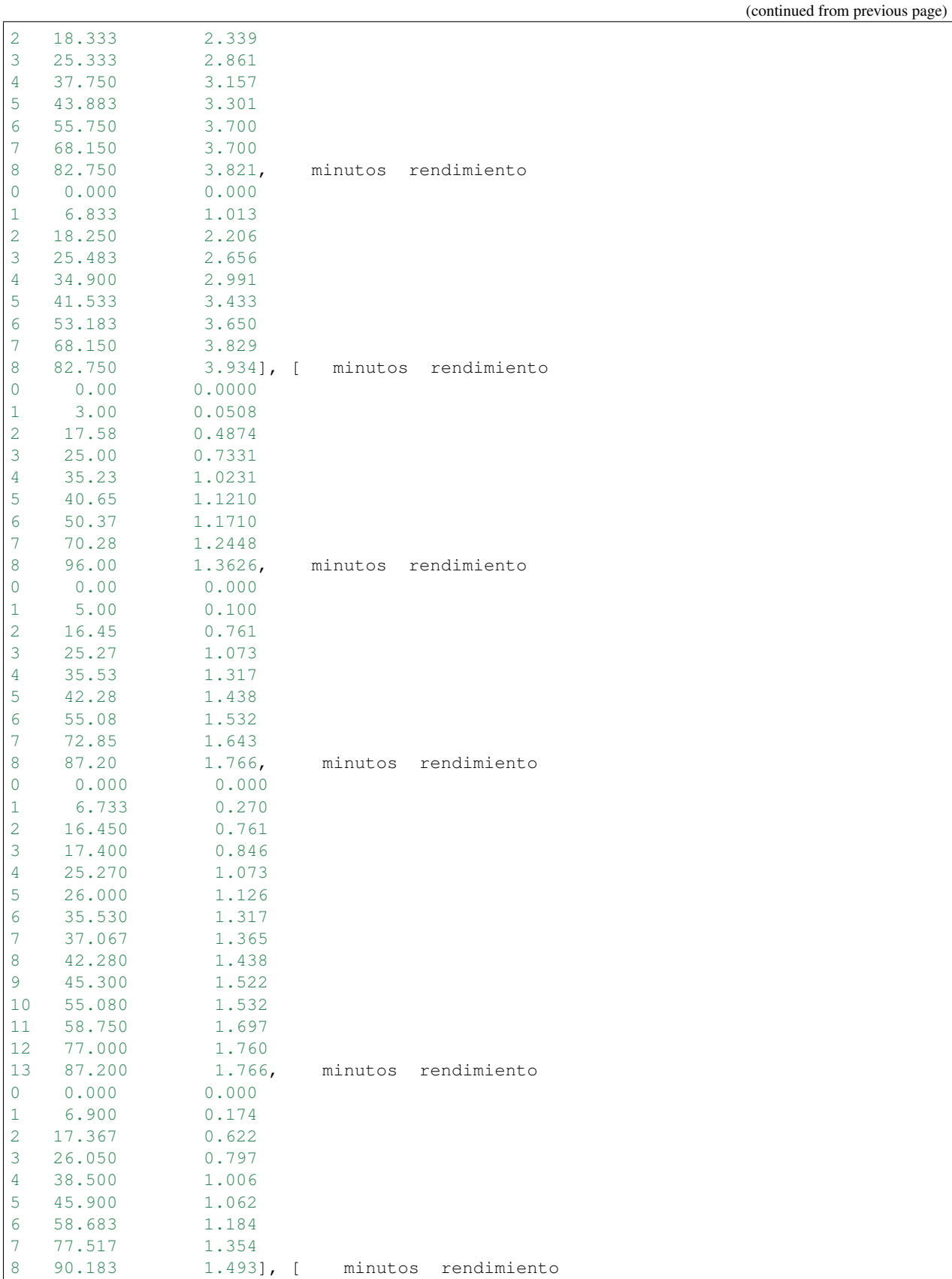

(continued from previous page)

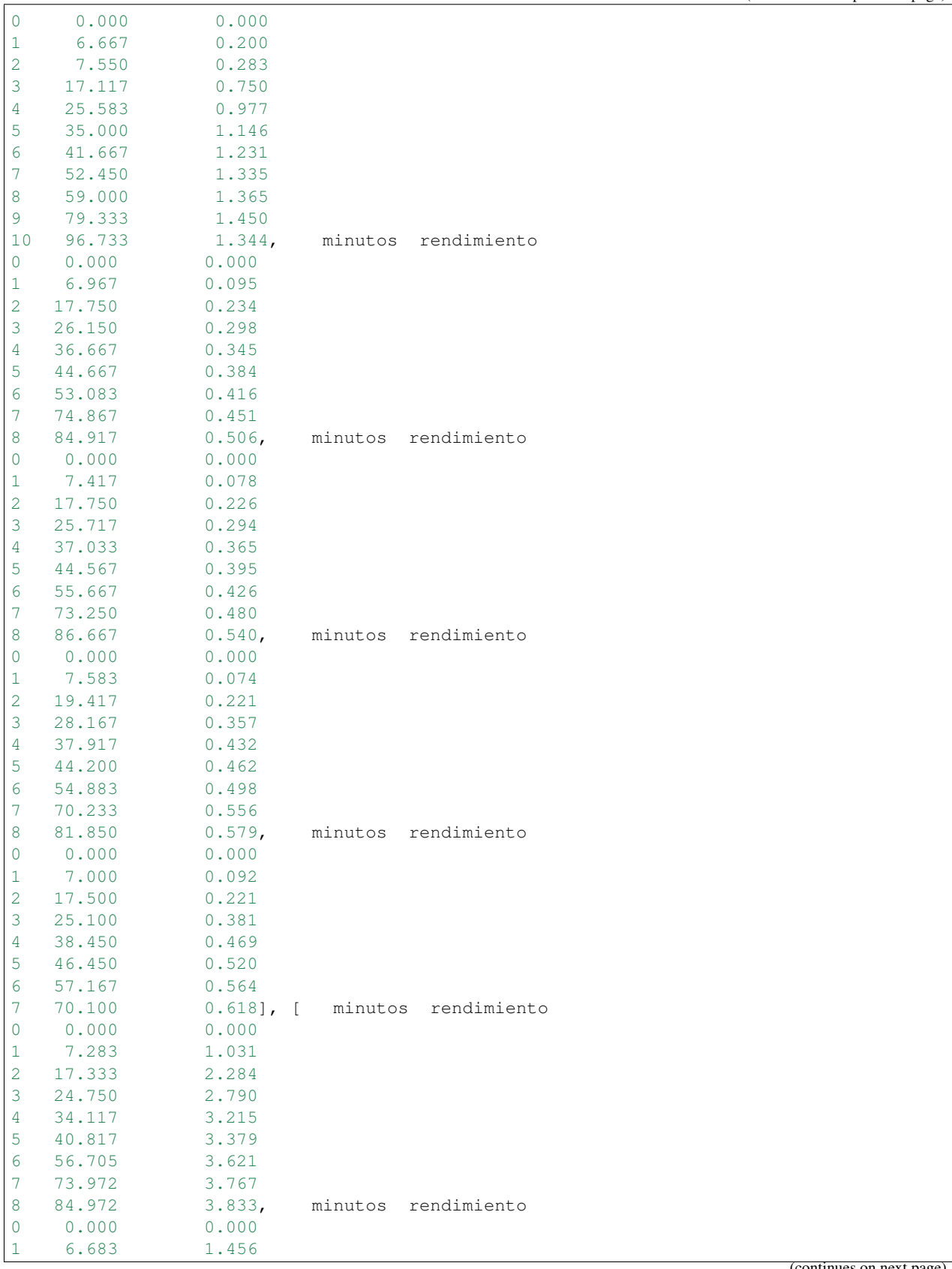

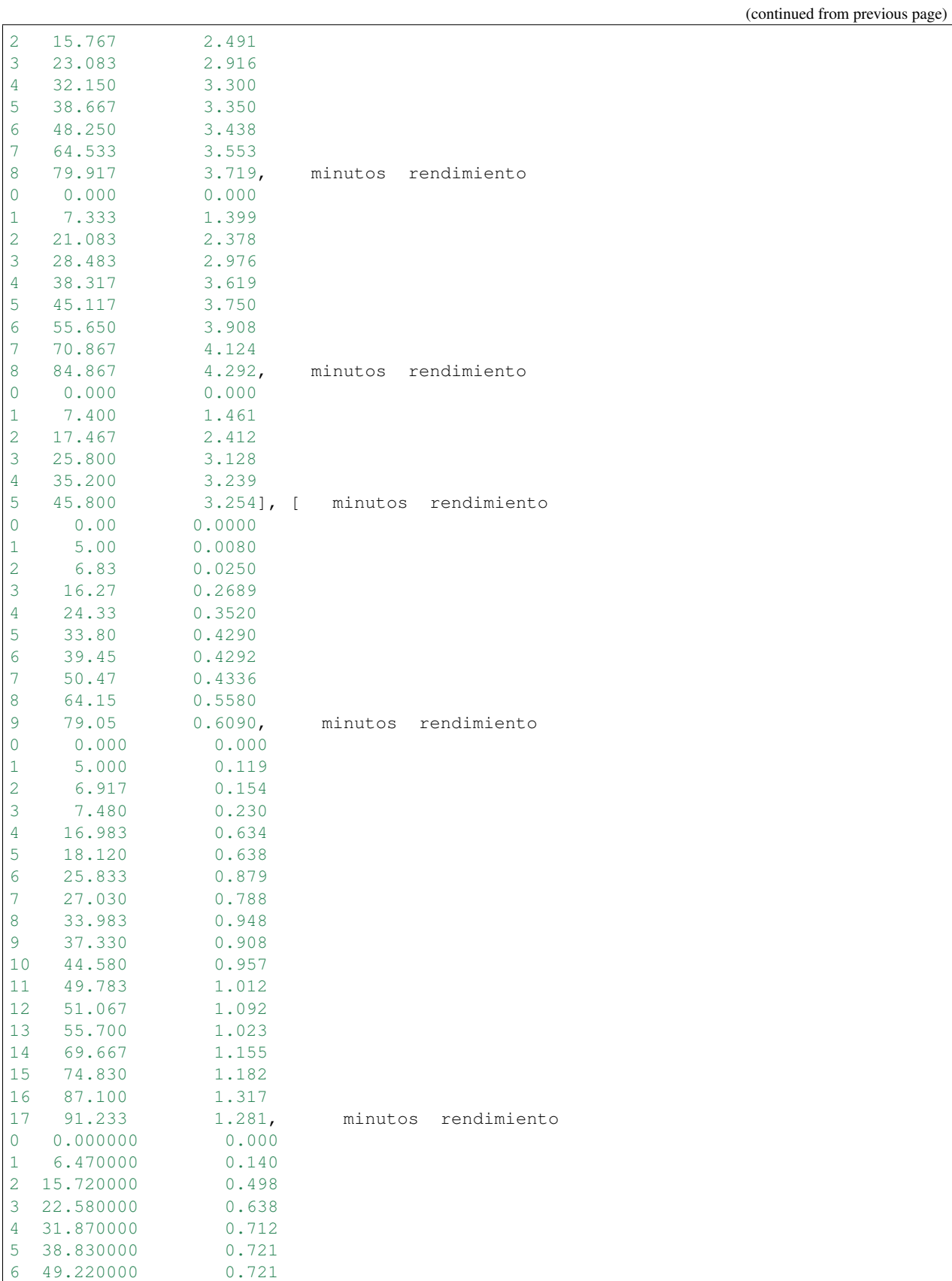

(continued from previous page)

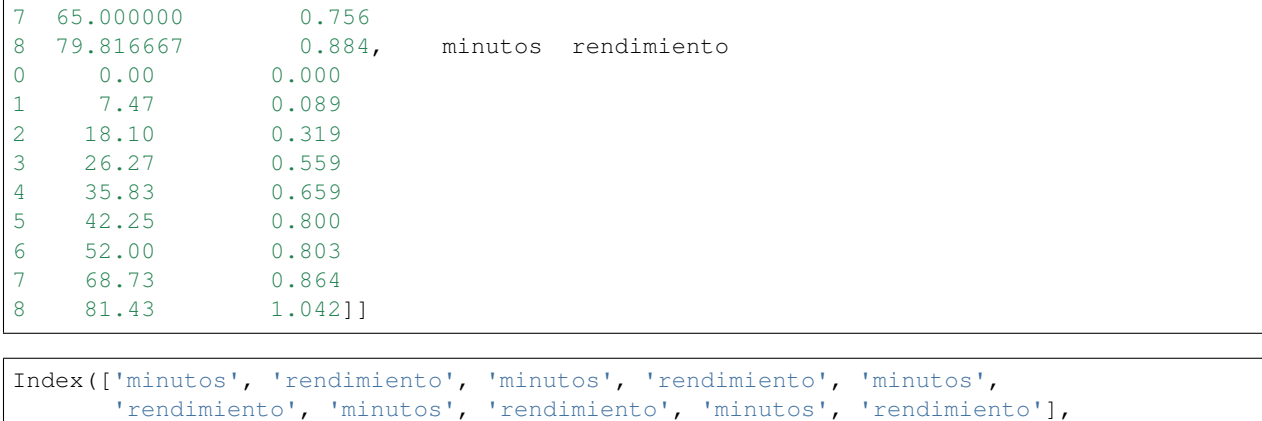

dtype='object')

### Datos operación Yerba Romero

```
[ 0. 200. 280. 400.]
tr = [ 7.89494813 7.34917765 7.84414133 8.27932474]
```

```
Yerba Romero - 400.0 W
X0 = [ 0.03833 0.03719 0.04292 0.03254] <class 'numpy.ndarray'>
xo = 0.032539999999999999, ganma = 2.1692508973607825, yr = 0.0074, TAO = 5.˓→531852105882878
```

```
array([[ 0.01 , 1. ],
    [ 0.01 , 0.5 ],
    [0.030321, 1.5 ]
```
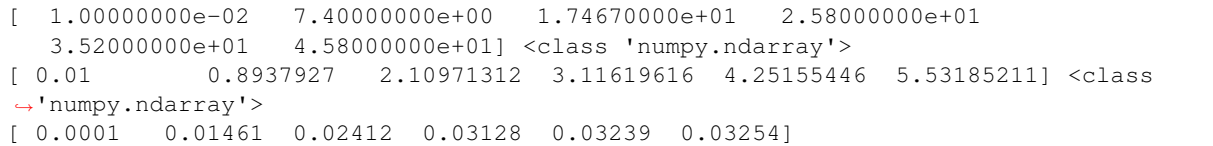

### Datos operación Yerba uruguay

<span id="page-14-0"></span>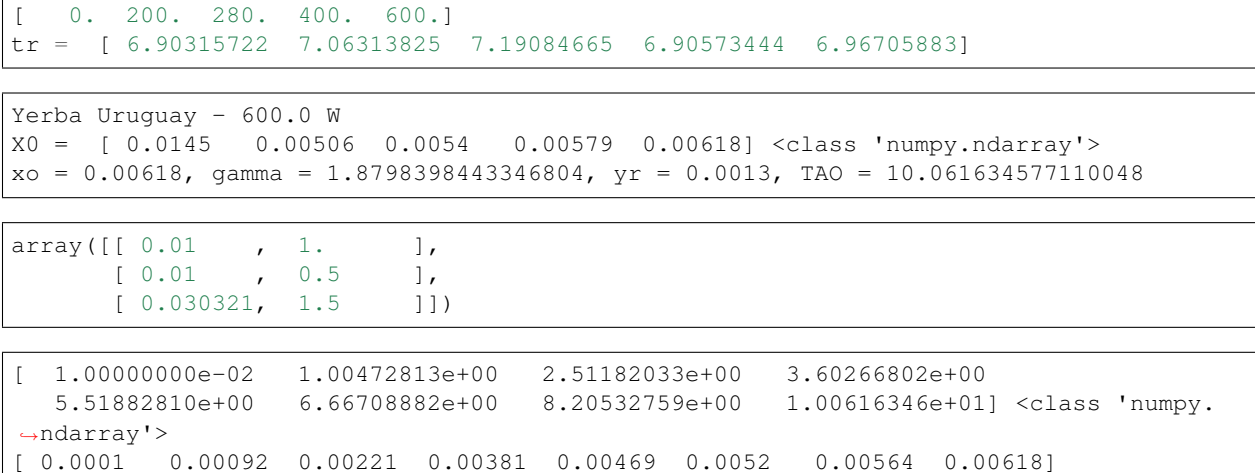

# <span id="page-16-0"></span>CHAPTER<sup>4</sup>

fin yu

#### Datos de operación yerba bolbo

<span id="page-18-0"></span>tr = [ 6.0855294 6.4236725 7.25440914 6.17722886 6.18946974] [ 0.28606652 0.27100794 0.23997354 0.28181994 0.28126258]

['bolbo' 'bolbo' 'bolbo' 'bolbo' 'bolbo' 'brasil' 'brasil' 'brasil' 'brasil' 'congorosa' 'congorosa' 'congorosa' 'congorosa']

```
{'Densidad gr/cm3': {'bolbo': 1.25, 'brasil': 1.34, 'congorosa': 1.31},
'Porosidad': {'bolbo': 0.7208, 'brasil': 0.7179, 'congorosa': 0.7137}}
```

```
280.0
Yerba Bolbo - 400.0 W
X0 = [ 0.037933 0.03686 0.03555 0.03821 0.03934 ] <class 'numpy.ndarray'>
xo = 0.03934, gamma = 1.7408662464183382, yr = 0.0059, TAO = 13.369481303875684
```
array([[  $0.01$  , 1. ], [ 0.01 , 0.5 ],  $[0.030321, 1.5 ]$ 

[ 3.00000000e-03 1.10397179e+00 2.94855630e+00 4.11715398e+00 5.63860903e+00 6.71026788e+00 8.59249697e+00 1.10106363e+01 1.33694813e+01] <class 'numpy.ndarray'> [ 0.001 0.01013 0.02206 0.02656 0.02991 0.03433 0.0365 0.03829 0.03934]

Datos de operación yerba brasil

```
[ 0. 200. 280. 400.]
tr = [ 6.27556792 5.90557503 6.16106767 6.39774269]
```
Yerba Brasil - 400.0 W X0 = [ 0.013626 0.01766 0.01766 0.01493 ] <class 'numpy.ndarray'>  $xo = 0.01493$ , gamma = 1.6007817435333078,  $yr = 0.0059$ , TAO = 14.096065489128808

array([[ 0.01 , 1. ], [ 0.01 , 0.5 ],  $[0.030321, 1.5 ]$ 

[ 1.00000000e-04 1.07850539e+00 2.71455118e+00 4.07174862e+00 6.01774748e+00 7.17440544e+00 9.17245391e+00 1.21163047e+01 1.40960655e+01] <class 'numpy.ndarray'> [ 0.0001 0.00174 0.00622 0.00797 0.01006 0.01062 0.01184 0.01354 0.01493]

#### Datos de operación yerba congorosa

<span id="page-22-0"></span>tr = [ 5.42987582 6.11480591 5.44828666 5.78986569]

Yerba Congorosa - 400.0 W X0 = [ 0.00609 0.01317 0.00884 0.01042] <class 'numpy.ndarray'>  $xo = 0.01042$ , gamma = 1.6039805840774504,  $yr = 0.0059$ , TAO = 14.064229522040602

```
array([[ 0.01 , 1. ],
    [0.01, 0.5][0.030321, 1.5 ]
```

```
[ 1.00000000e-02 1.29018537e+00 3.12615196e+00 4.53723824e+00
  6.18839916e+00 7.29723317e+00 8.98121006e+00 1.18707417e+01
  1.40642295e+01] <class 'numpy.ndarray'>
[ 0.0001 0.00089 0.00319 0.00559 0.00659 0.008 0.00803 0.00864
 0.01042]
```
<span id="page-24-0"></span>Modelo Lack

## CHAPTER<sup>9</sup>

#### <span id="page-26-0"></span>Ajuste de los parámetros del modelo 1: Modelo Lack

```
active_mask: array([0, 0])
       cost: 0.018300978793627454
        fun: array([-0.11809526, 0.37330728, 0.02808377, 0.00718511, -0.
\rightarrow00462037, 0. ])
       grad: array([ 8.33403474e-04, -1.54227422e-08])
        jac: array([[ 0.00000000e+00, -6.35444581e-09],
      [ 0.000000000e+00, -6.35444434e-09][ 2.06735361e-02, -3.11057628e-01],[3.17151307e-02, -1.76298562e-01],[ 0.000000000e+00, 0.0000000e+00],[ 0.00000000e+00, 0.00000000e+00]])
    message: 'Both ftol and xtol termination conditions are satisfied.'
       nfev: 22
       njev: 12
 optimality: 6.7744917811128669e-08
     status: 4
    success: True
          x: array([ 5.53594363e-05, 1.20746610e+00])
/home/andres-python/anaconda3/lib/python3.5/site-packages/ipykernel/__main__.py:5:
˓→RuntimeWarning: invalid value encountered in log
/home/andres-python/anaconda3/lib/python3.5/site-packages/ipykernel/__main__.py:4:
˓→RuntimeWarning: overflow encountered in exp
/home/andres-python/anaconda3/lib/python3.5/site-packages/ipykernel/__main__.py:5:
˓→RuntimeWarning: overflow encountered in exp
/home/andres-python/anaconda3/lib/python3.5/site-packages/ipykernel/__main__.py:14:
˓→RuntimeWarning: overflow encountered in exp
/home/andres-python/anaconda3/lib/python3.5/site-packages/ipykernel/__main__.py:17:
˓→RuntimeWarning: invalid value encountered in log
```
[<matplotlib.lines.Line2D at 0x7f203f10ff98>]

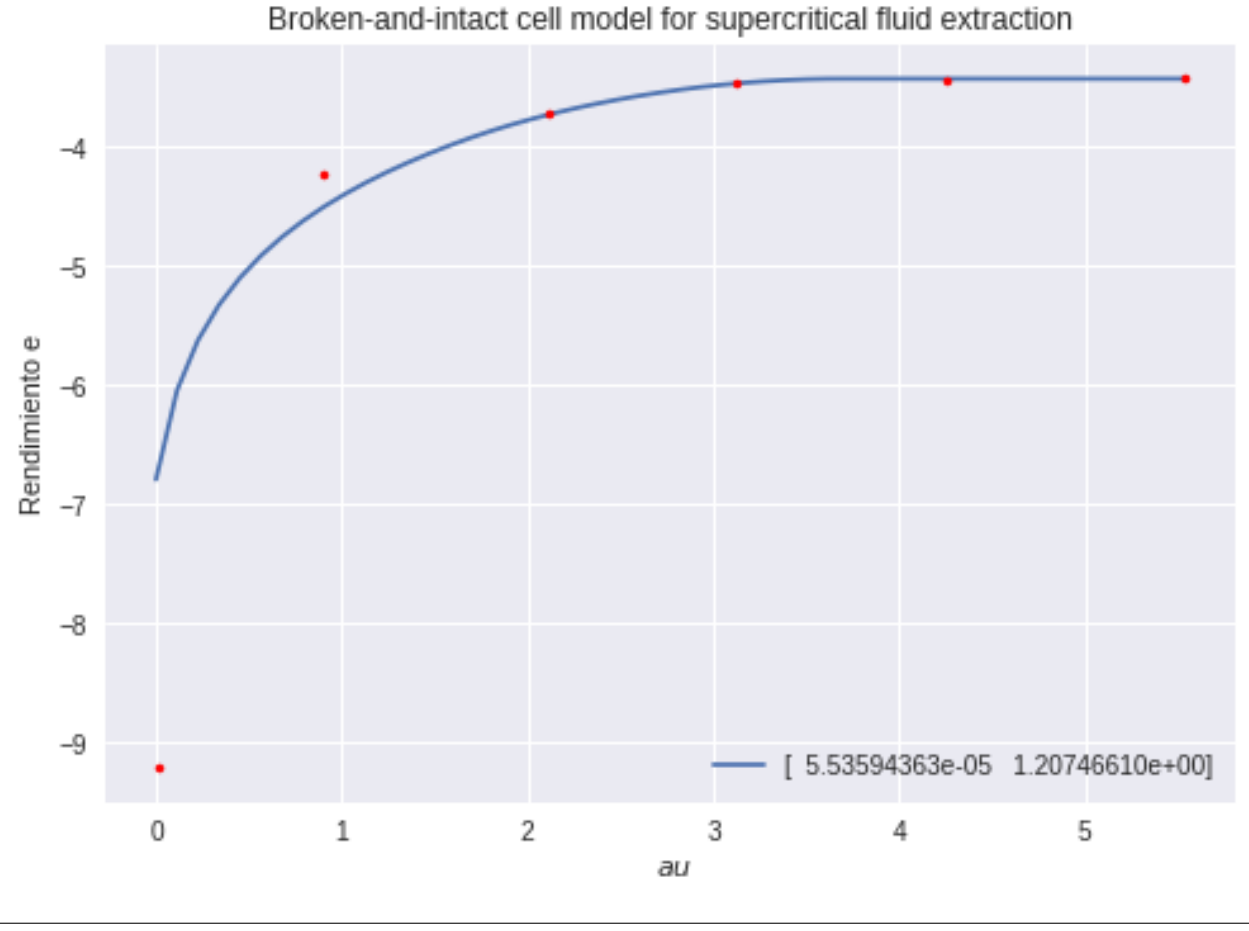

/home/andres-python/anaconda3/lib/python3.5/site-packages/ipykernel/\_main\_\_.py:4: ˓<sup>→</sup>RuntimeWarning: overflow encountered **in** exp

(1.6759521390448247, 3.7030513340813194, inf)

[<matplotlib.lines.Line2D at 0x7f203f0cd240>]

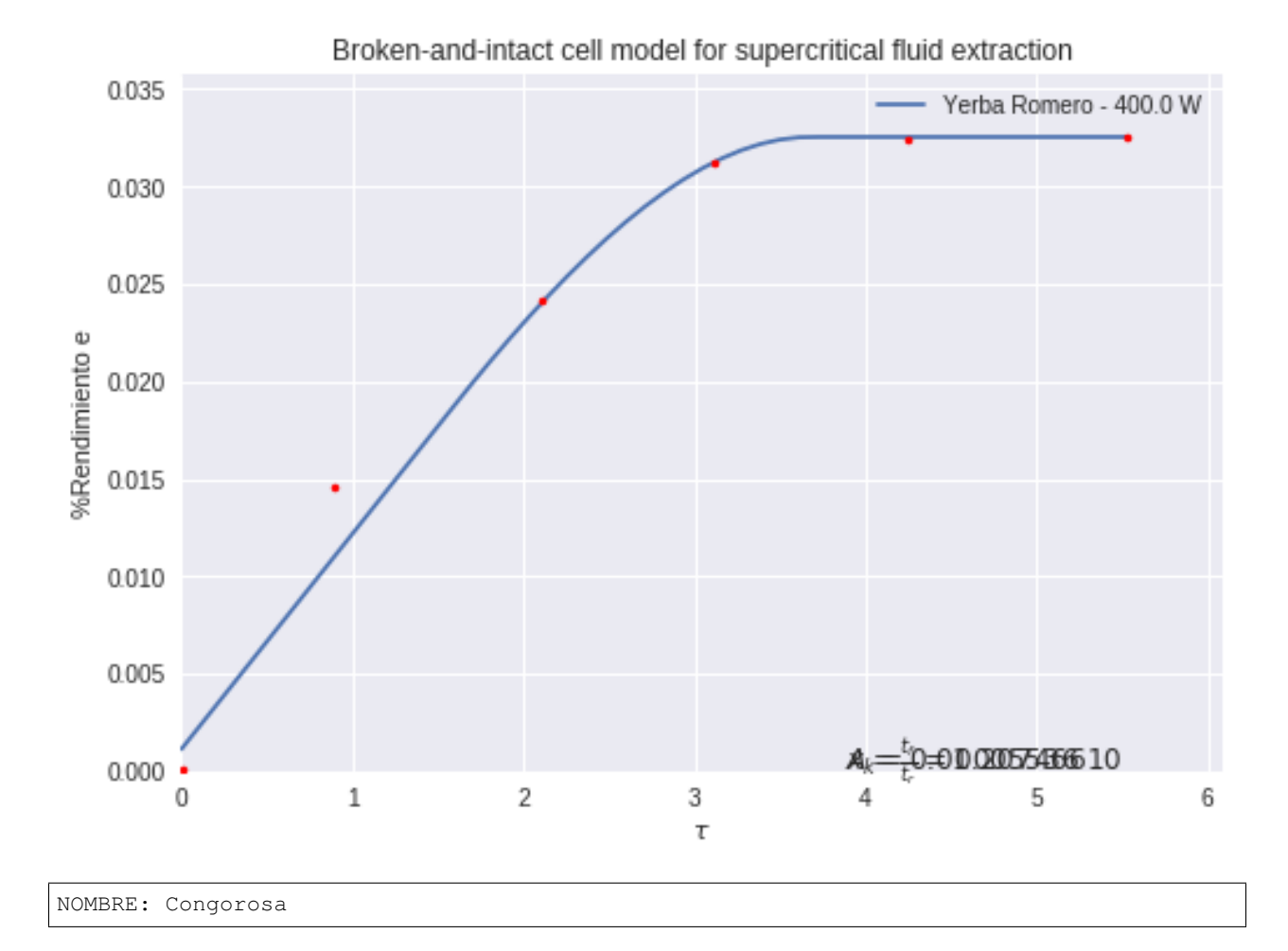

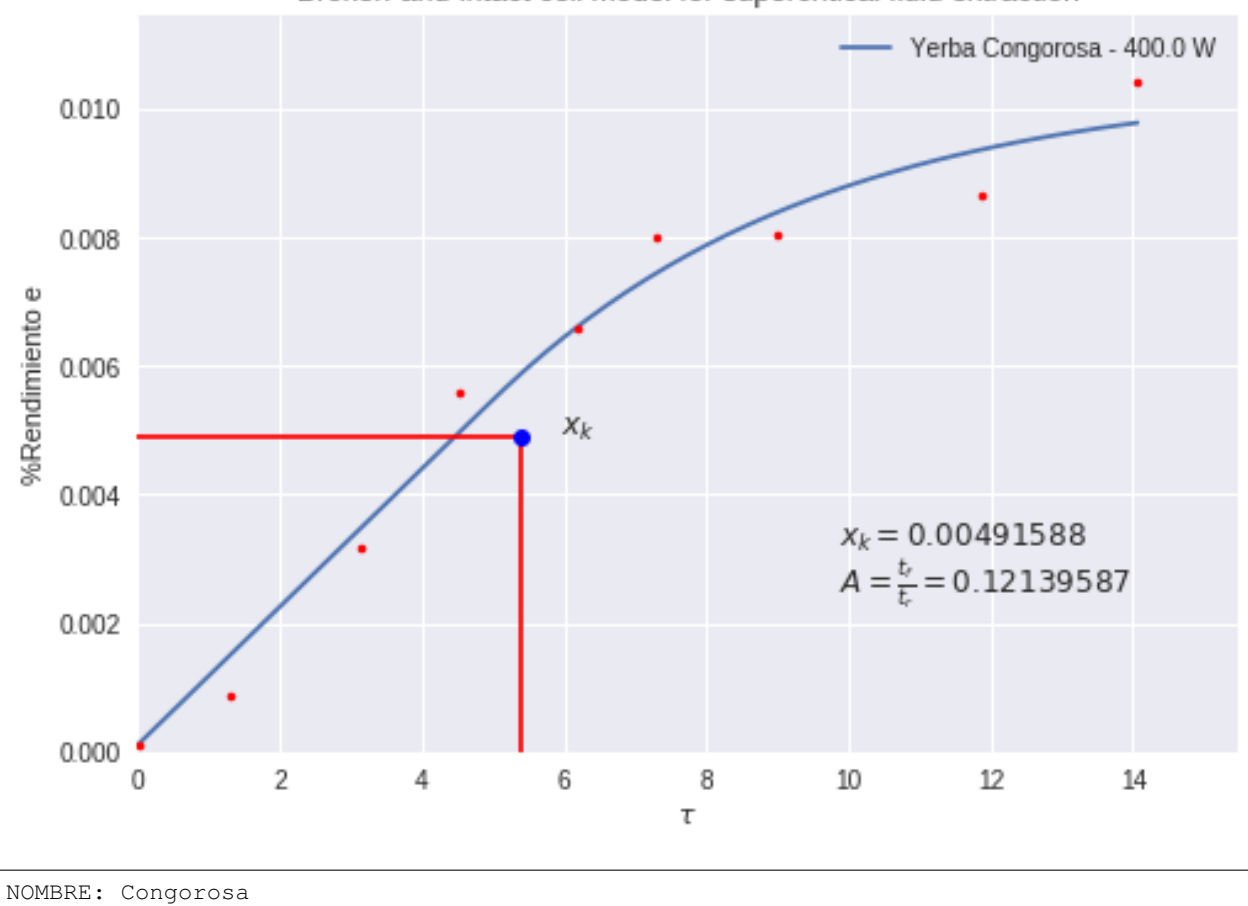

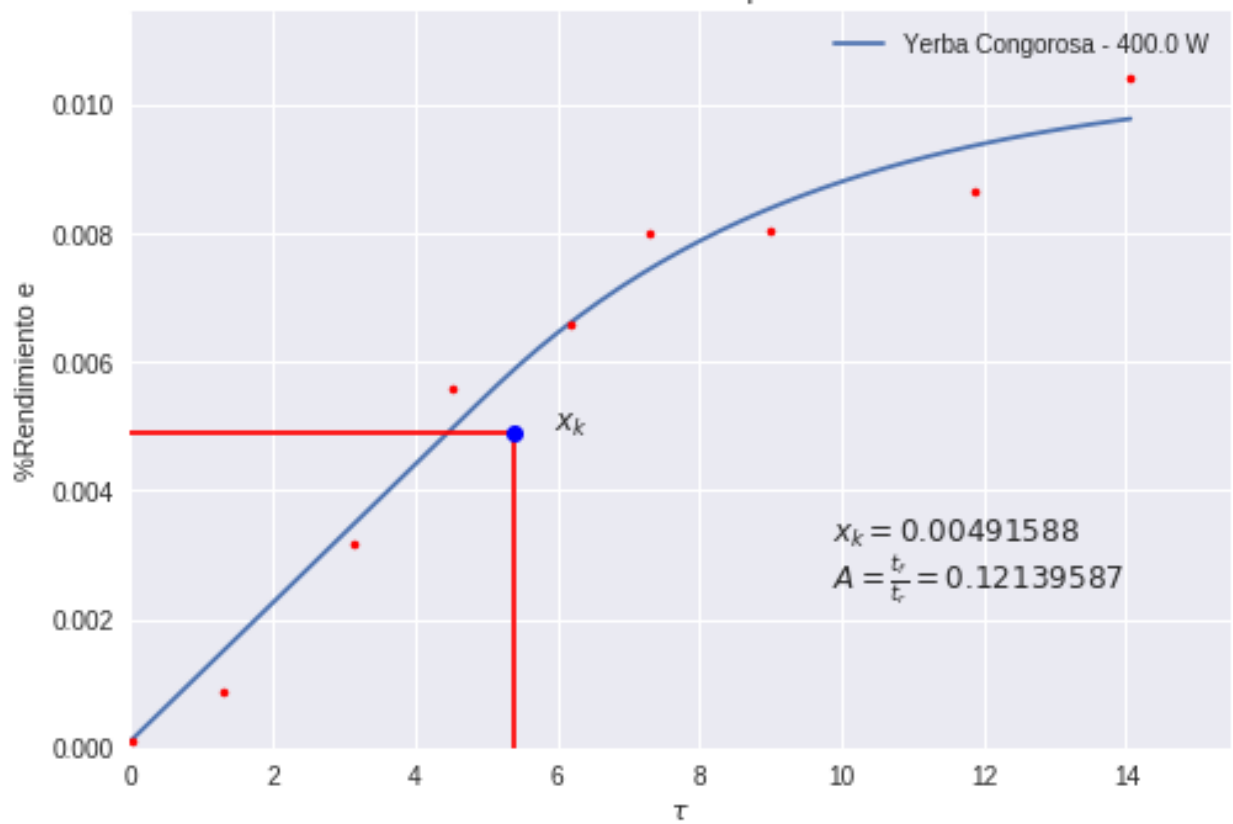

Broken-and-intact cell model for supercritical fluid extraction

#### Modelo Sovova

<span id="page-32-0"></span>nan nan

/home/andres-python/anaconda3/lib/python3.5/site-packages/ipykernel/\_\_main\_\_.py:9: ˓<sup>→</sup>RuntimeWarning: overflow encountered **in** exp /home/andres-python/anaconda3/lib/python3.5/site-packages/ipykernel/\_\_main\_\_.py:10: ˓<sup>→</sup>RuntimeWarning: overflow encountered **in** exp /home/andres-python/anaconda3/lib/python3.5/site-packages/ipykernel/\_\_main\_\_.py:28: ˓<sup>→</sup>RuntimeWarning: invalid value encountered **in** log

0.032539999999999993

```
active_mask: array([0, 0, 0])
       cost: 0.067573820707988189
        fun: array([ 1.81182816, -0.78683877, -0.26158694, 0.02518217, -0.˓→00921332,
       0.09234707, -0.00521931, -0.0395414 , 0.09887852])
       grad: array([ 4.91259316e-02, -2.61716140e-06, -1.03208360e-05])
        jac: array([[ 1.64962614e-05, -7.38580870e-12, -2.72356004e-09],
      \begin{bmatrix} 5.71402153e-06, & -1.02692647e-13, & -1.42693543e-06 \end{bmatrix}\begin{bmatrix} 2.03829982e-06, & -3.70461323e-14, & -1.24830113e-06 \end{bmatrix}[ 7.58134626e+01, -1.35986181e-06, -6.79077966e+01],[ 5.16927813e+01, -9.15747753e-07, -6.36407023e+01],
      [ 8.24606189e+00, -1.49376459e-07, -1.20250951e+01],\begin{bmatrix} 2.71129286e+01, & -5.00329665e-07, & -4.89541775e+01 \end{bmatrix}[1.19393497e+01, -2.25101586e-07, -2.87292828e+01],\begin{bmatrix} 7.43796280e-01, -1.26455894e-08, -2.13102359e+00] \end{bmatrix}message: 'xtol termination condition is satisfied.'
       nfev: 31
       njev: 16
 optimality: 0.000515952907784016
     status: 3
    success: True
```
x: array([ 0.01040376, 4.62716147, 0.008613 ])

```
[<matplotlib.lines.Line2D at 0x7effbc368080>]
```
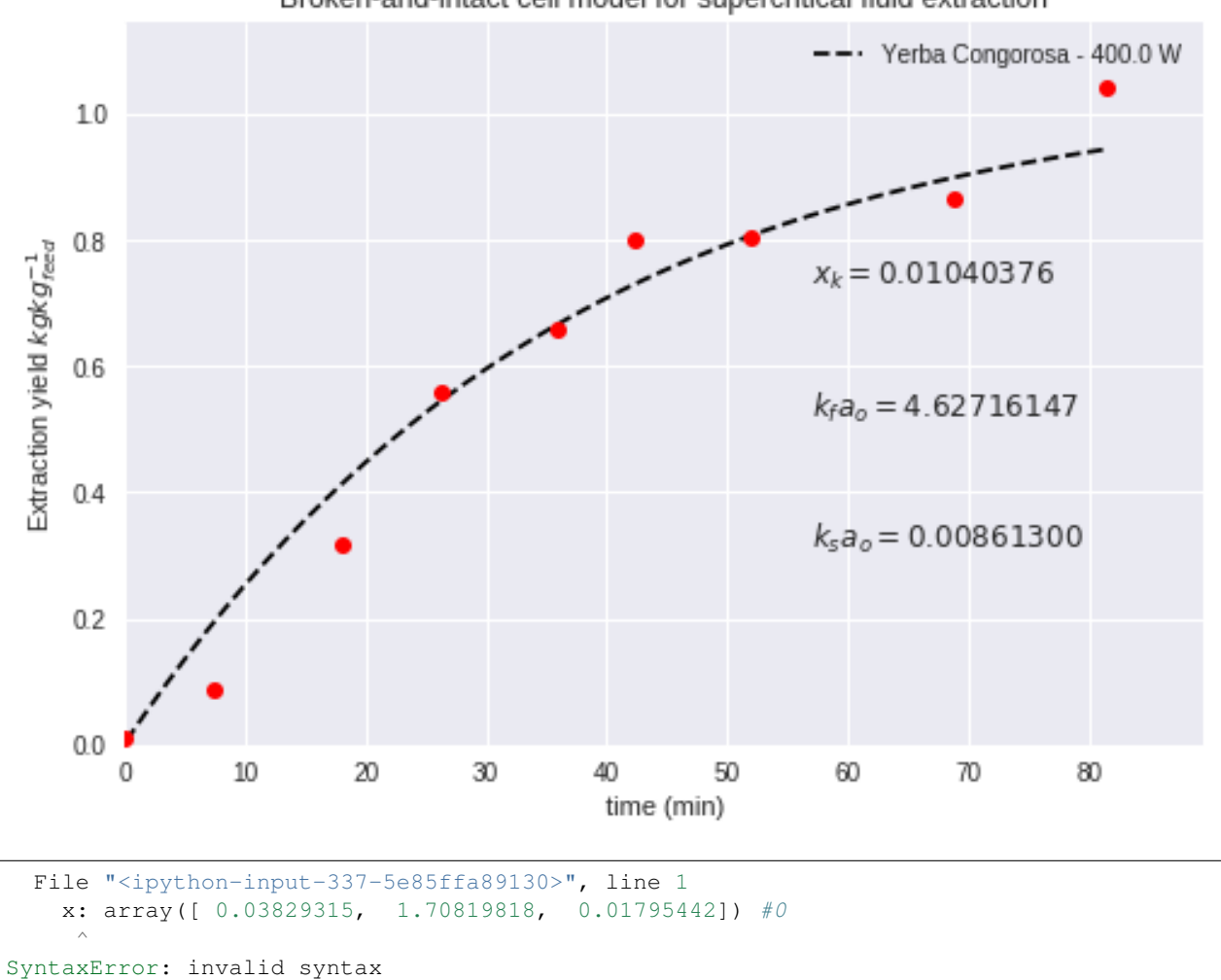

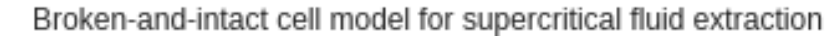

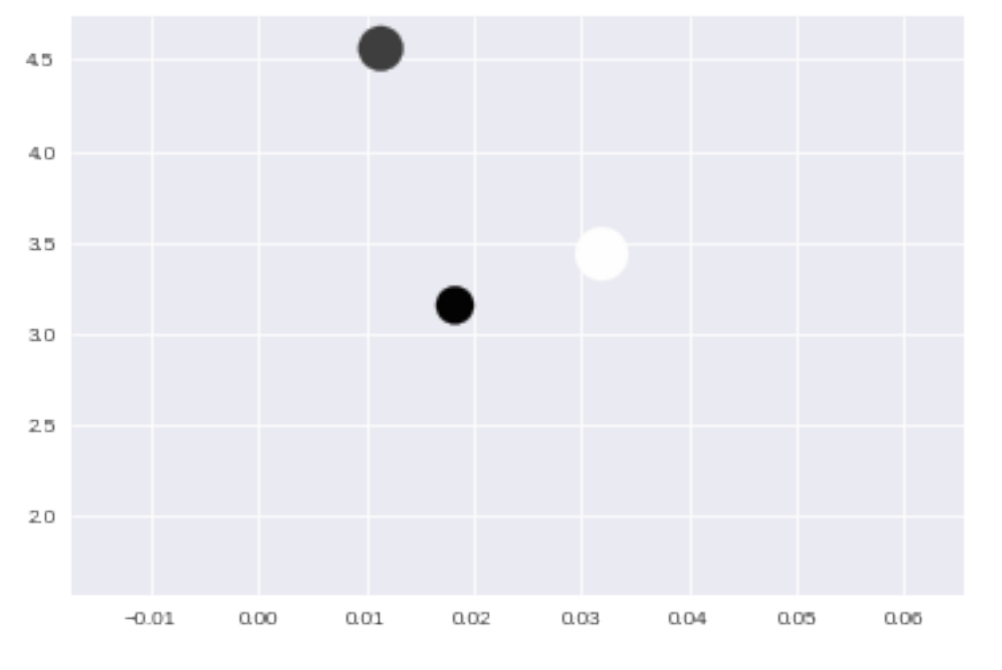

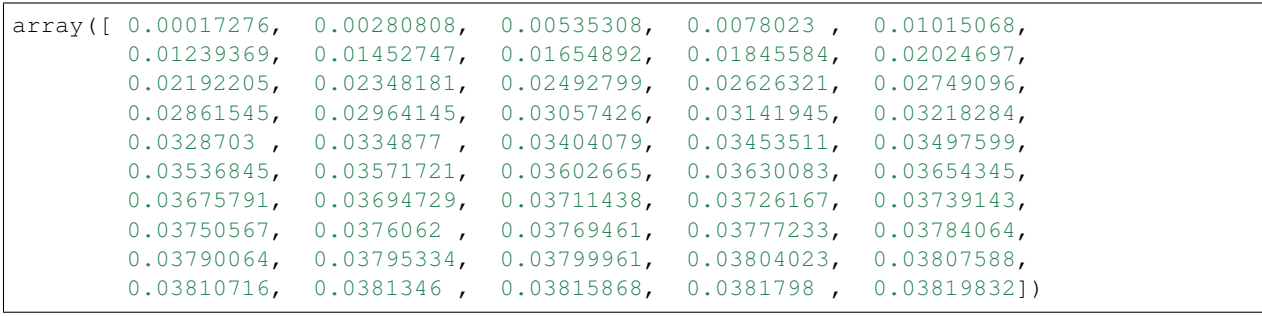

(0.22974968576541693, 24.199480533020207, 5.9097726601403524, 23.083006310073888, 0.023157530596497361, 3.292814746661628)

Help on function plot in module matplotlib.pyplot:

plot(args, \*\*kwargs) Plot y versus x as lines and/or markers. Call signatures:: plot([x], y, [fmt], data=None, \*\*kwargs) plot( $[x]$ ,  $y$ ,  $[fmt]$ ,  $[x2]$ ,  $y2$ ,  $[fmt2]$ , ..., \*\*kwargs) The coordinates of the points or line nodes are given by  $*x$ , y. The optional parameter fmt is a convenient way for defining basic formatting like color, marker and linestyle. It's a shortcut string notation described in the Notes section below.

 $\Rightarrow$   $\Rightarrow$  plot(x, y) # plot x and y using default line style and color  $\Rightarrow$  plot(x, y, 'bo') # plot x and y using blue circle markers  $\Rightarrow$  >> plot(y) # plot y using x as index array 0..N-1 >>> plot(y, 'r+') # ditto, but with red plusses

You can use . Line2D properties as keyword arguments for more control on the appearance. Line properties and fmt can be mixed. The following two calls yield identical results:

>>> plot(x, y, 'go--', linewidth=2, markersize=12) >>> plot(x, y, color='green', marker='o', linestyle='dashed', linewidth=2, markersize=12)

When conflicting with fmt, keyword arguments take precedence.

#### **Plotting labelled data**

There's a convenient way for plotting objects with labelled data (i.e. data that can be accessed by index  $obj['y'])$ . Instead of giving the data in  $x$  and  $y$ , you can provide the object in the data parameter and just give the labels for  $x$  and  $y$ ::

>>> plot('xlabel', 'ylabel', data=obj)

All indexable objects are supported. This could e.g. be a dict, a pandas.DataFame or a structured numpy array.

#### **Plotting multiple sets of data**

There are various ways to plot multiple sets of data.

- The most straight forward way is just to call plot multiple times. Example:

>>> plot(x1, y1, 'bo') >>> plot(x2, y2, 'go')

- Alternatively, if your data is already a 2d array, you can pass it directly to  $x$ ,  $y$ . A separate data set will be drawn for every column.

Example: an array a where the first column represents the x values and the other columns are the y columns::

>>>  $plot(a[0], a[1:])$ 

- The third way is to specify multiple sets of  $[x]$ ,  $y$ ,  $[fmt]$ groups::

>>> plot(x1, y1, 'g^', x2, y2, 'g-')

In this case, any additional keyword argument applies to all datasets. Also this syntax cannot be combined with the data
parameter. By default, each line is assigned a different style specified by a 'style cycle'. The fmt and line property parameters are only necessary if you want explicit deviations from these defaults. Alternatively, you can also change the style cycle using the 'axes.prop\_cycle' rcParam. Parameters --------- x, y : array-like or scalar The horizontal / vertical coordinates of the data points. x values are optional. If not given, they default to  $[0, \ldots, N-1]$ . Commonly, these parameters are arrays of length N. However, scalars are supported as well (equivalent to an array with constant value). The parameters can also be 2-dimensional. Then, the columns represent separate data sets. fmt : str, optional A format string, e.g. 'ro' for red circles. See the Notes section for a full description of the format strings. Format strings are just an abbreviation for quickly setting basic line properties. All of these and more can also be controlled by keyword arguments. data : indexable object, optional An object with labelled data. If given, provide the label names to plot in x and y. .. note:: Technically there's a slight ambiguity in calls where the second label is a valid  $fmt. plot('n', 'o', data=obj)$ could be  $plt(x, y)$  or  $plt(y, fmt)$ . In such cases, the former interpretation is chosen, but a warning is issued. You may suppress the warning by adding an empty format string  $plot('n', 'o', '', data=obj).$ Other Parameters --------------- scalex, scaley : bool, optional, default: True These parameters determined if the view limits are adapted to the data limits. The values are passed on to autoscale\_view.

**kwargs : `.Line2D` properties, optional \*kwargs\* are used to specify properties like a line label (for auto legends), linewidth, antialiasing, marker face color. Example::**

```
>>> plot([1,2,3], [1,2,3], 'go-', label='line 1', linewidth=2)
       >>> plot([1,2,3], [1,4,9], 'rs', label='line 2')
       If you make multiple lines with one plot command, the kwargs
       apply to all those lines.
       Here is a list of available `.Line2D` properties:
         agg_filter: a filter function, which takes a (m, n, 3) float array
˓→and a dpi value, and returns a (m, n, 3) array
     alpha: float (0.0 transparent through 1.0 opaque)
     animated: bool
     antialiased or aa: bool
     clip_box: a `.Bbox` instance
     clip_on: bool
     clip_path: [(`~matplotlib.path.Path`, `.Transform`) | `.Patch` | None]
     color or c: any matplotlib color
     contains: a callable function
     dash_capstyle: ['butt' | 'round' | 'projecting']
     dash_joinstyle: ['miter' | 'round' | 'bevel']
     dashes: sequence of on/off ink in points
     drawstyle: ['default' | 'steps' | 'steps-pre' | 'steps-mid' | 'steps-
˓→post']
     figure: a `.Figure` instance
     fillstyle: ['full' | 'left' | 'right' | 'bottom' | 'top' | 'none']
     gid: an id string
     label: object
     linestyle or ls: ['solid' | 'dashed', 'dashdot', 'dotted' | (offset, on-
˓→off-dash-seq) | ``'-'`` | ``'--'`` | ``'-.'`` | ``':'`` | ``'None'`` | ``'
˓→'`` | ``''``]
     linewidth or lw: float value in points
     marker: :mod:`A valid marker style <matplotlib.markers>`
     markeredgecolor or mec: any matplotlib color
     markeredgewidth or mew: float value in points
     markerfacecolor or mfc: any matplotlib color
     markerfacecoloralt or mfcalt: any matplotlib color
     markersize or ms: float
     markevery: [None | int | length-2 tuple of int | slice | list/array of
˓→int | float | length-2 tuple of float]
     path_effects: `.AbstractPathEffect`
     picker: float distance in points or callable pick function ``fn(artist,
˓→event)``
     pickradius: float distance in points
     rasterized: bool or None
     sketch_params: (scale: float, length: float, randomness: float)
     snap: bool or None
     solid_capstyle: ['butt' | 'round' | 'projecting']
     solid_joinstyle: ['miter' | 'round' | 'bevel']
     transform: a :class:`matplotlib.transforms.Transform` instance
     url: a url string
     visible: bool
     xdata: 1D array
     ydata: 1D array
     zorder: float
```
**Returns ------ lines A list of `.Line2D` objects representing the plotted data. See Also ------- scatter : XY scatter plot with markers of variing size and/or color ( sometimes also called bubble chart).**

#### **Notes -----**

### **\*\*Format Strings**

A format string consists of a part for color, marker and line::

fmt = '[color][marker][line]'

Each of them is optional. If not provided, the value from the style cycle is used. Exception: If line is given, but no marker, the data will be a line without markers.

#### **Colors**

The following color abbreviations are supported:

============= =============================== character color ============= =============================== 'b' blue 'g' green 'r' red 'c' cyan 'm' magenta 'y' yellow 'k' black 'w' white ============= ===============================

If the color is the only part of the format string, you can additionally use any matplotlib.colors spec, e.g. full names ('green') or hex strings ('#008000').

### **Markers**

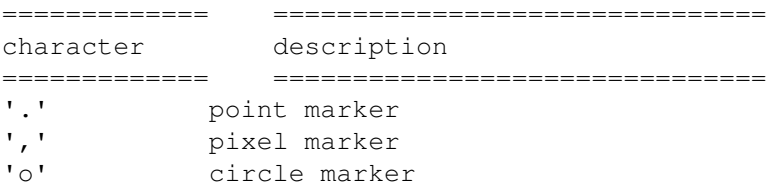

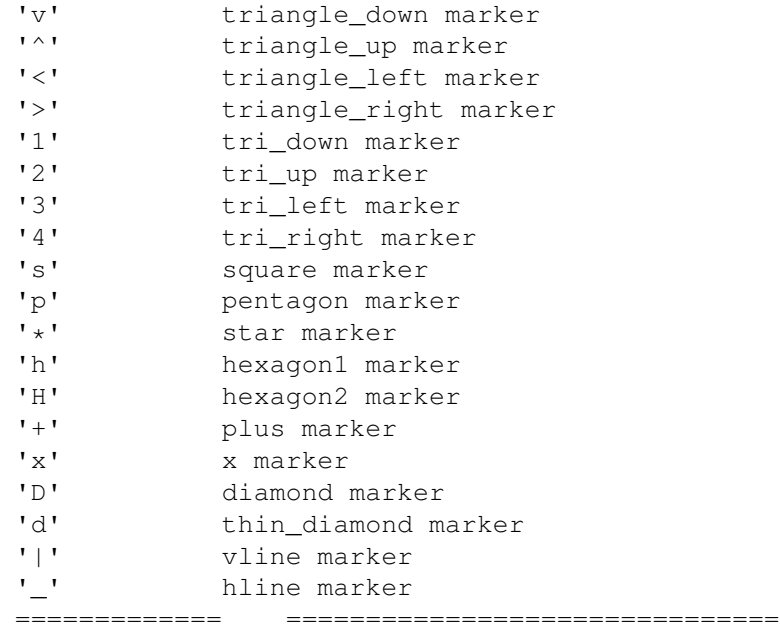

### **Line Styles**

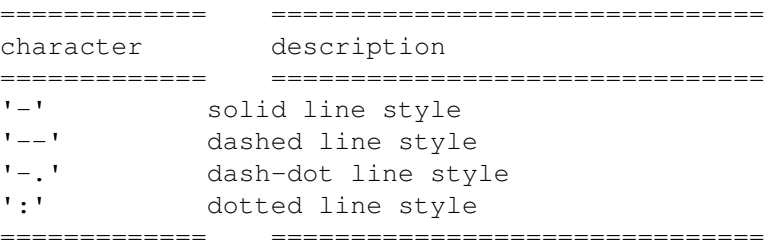

Example format strings::

'b' # blue markers with default shape 'ro' # red circles 'g-' # green solid line '--' # dashed line with default color 'k^:' # black triangle\_up markers connected by a dotted line

.. note::

In addition to the above described arguments, this function can take a **data** keyword argument. If such a **data** argument is given, the following arguments are replaced by **data[<arg>]**:

\* All arguments with the following names: 'x', 'y'.

```
File "<ipython-input-104-c3b0085c4838>", line 1
    cielo, la persona de mkt es la que tiene que ofrecer un listado de servicios y
˓→productos:
                      \hat{\phantom{a}}SyntaxError: invalid syntax
```
## Preprocesamiento de los datos

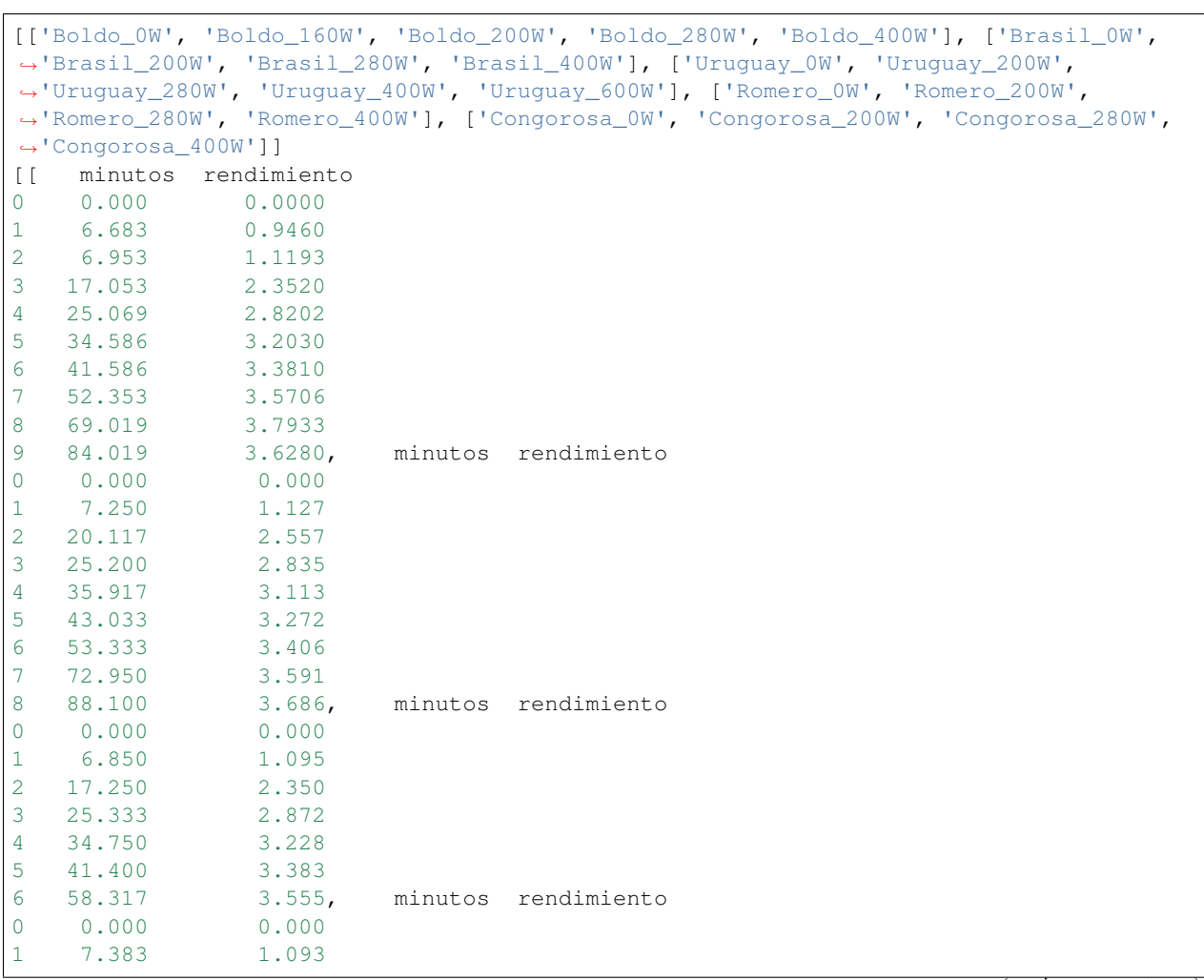

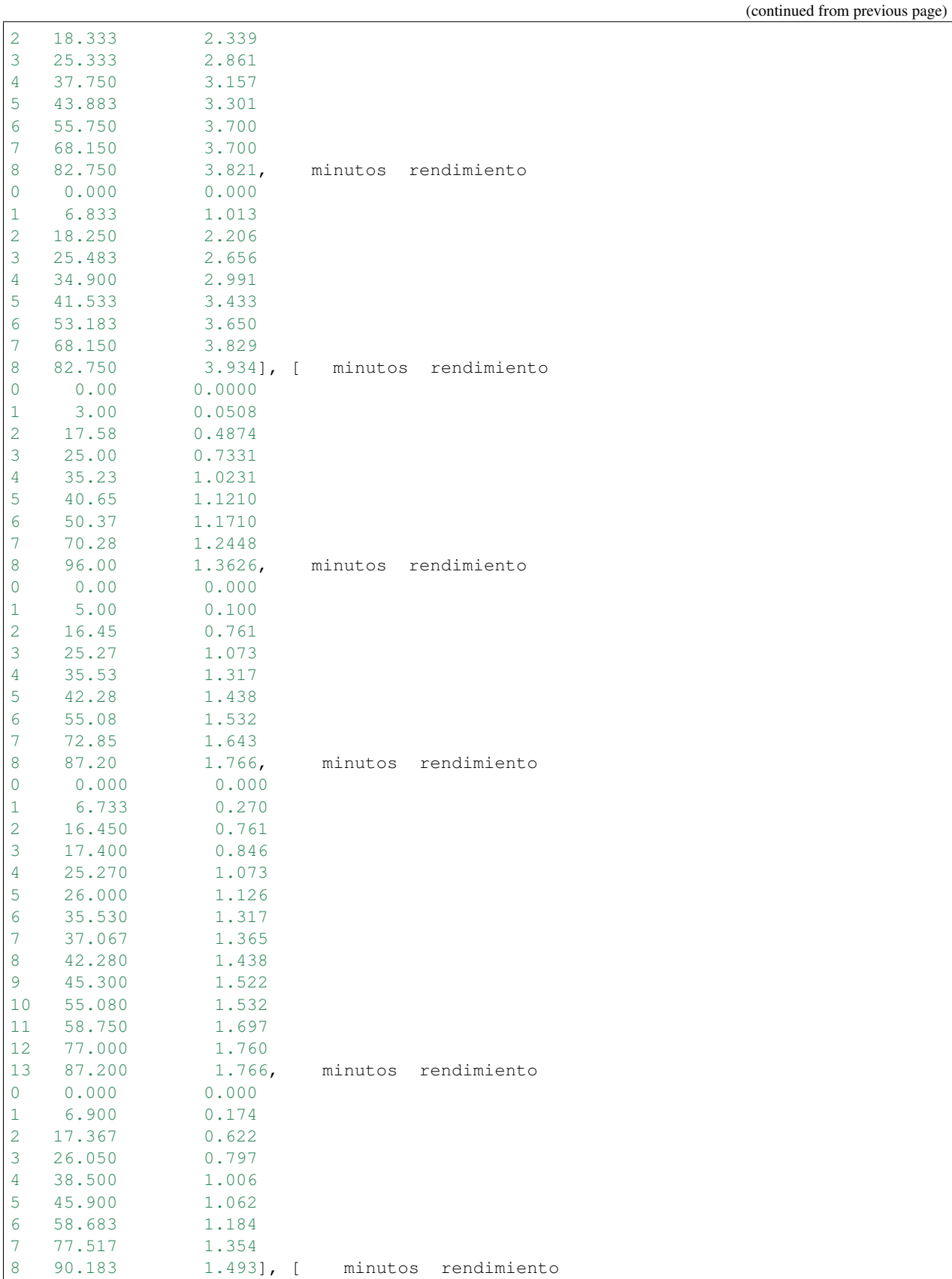

(continued from previous page)

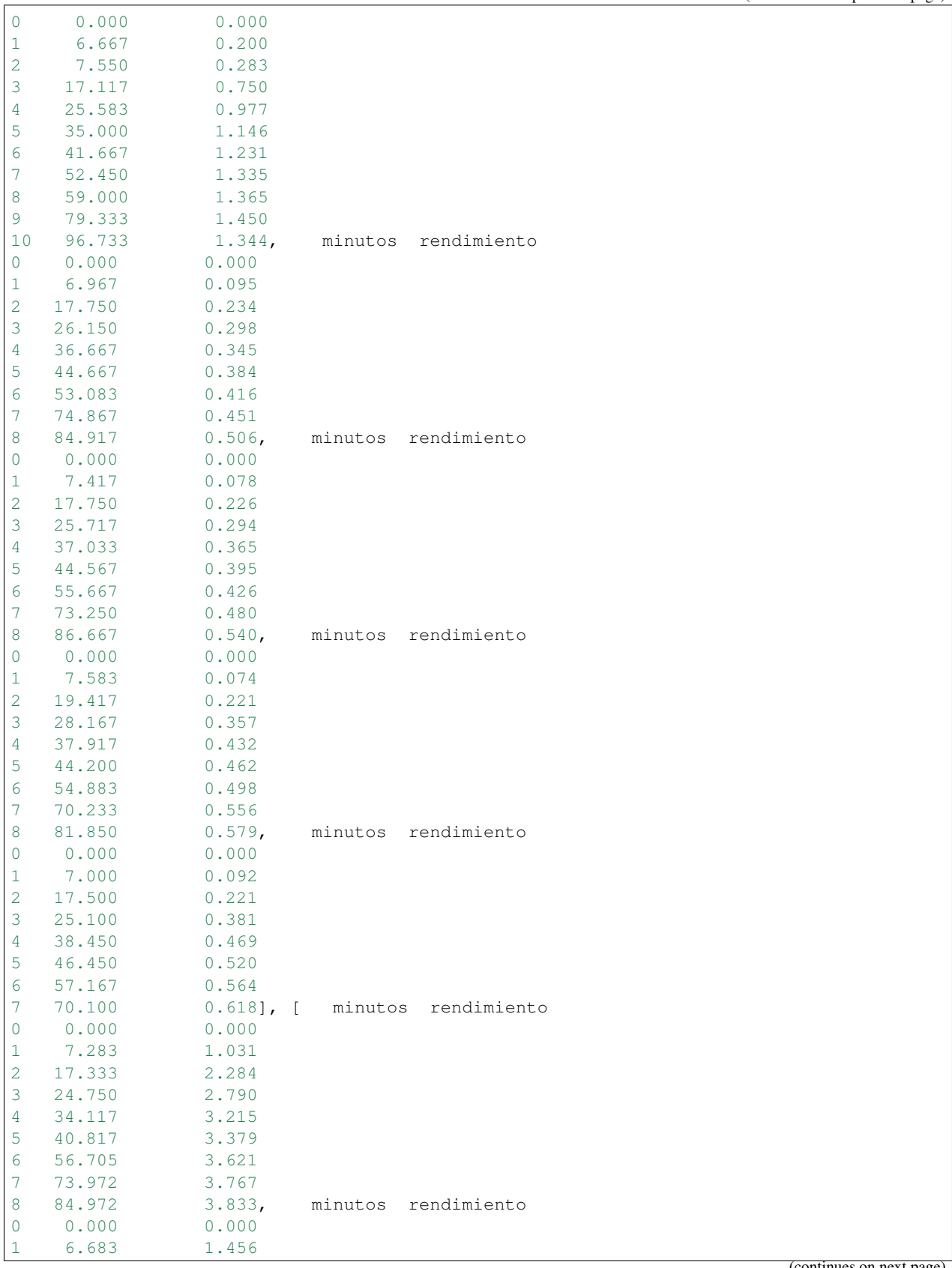

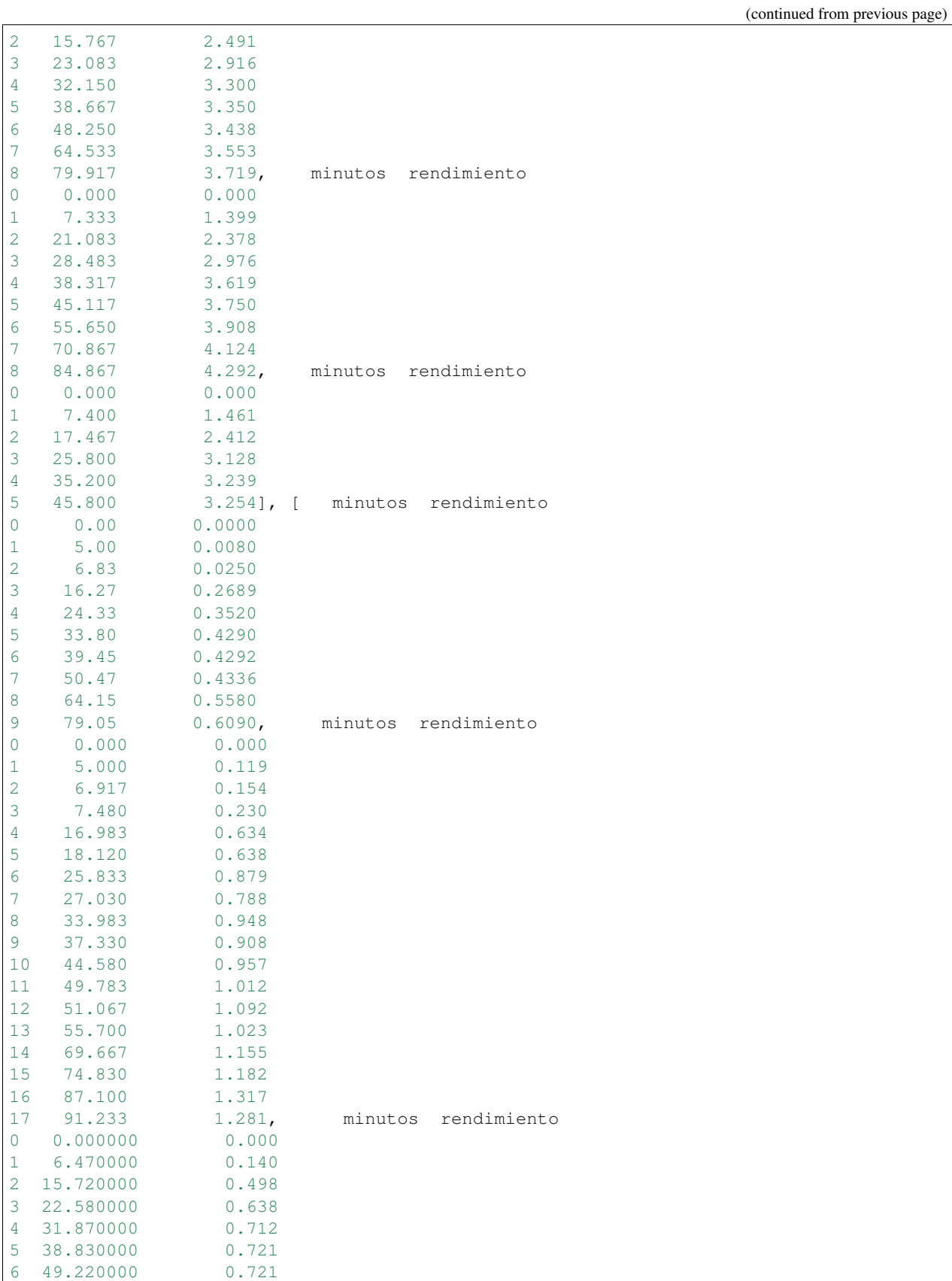

(continued from previous page)

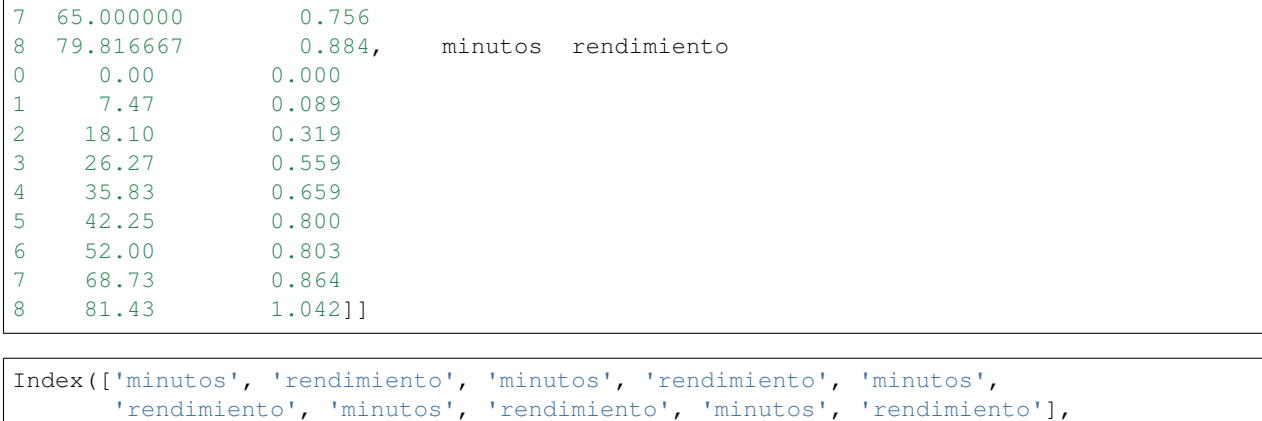

dtype='object')

### Datos operación Yerba Romero

```
[ 0. 200. 280. 400.]
tr = [ 7.89494813 7.34917765 7.84414133 8.27932474]
```

```
Yerba Romero - 400.0 W
X0 = [ 0.03833 0.03719 0.04292 0.03254] <class 'numpy.ndarray'>
xo = 0.032539999999999999, ganma = 2.1692508973607825, yr = 0.0074, TAO = 5.˓→531852105882878
```

```
array([[ 0.01 , 1. ],
    [ 0.01 , 0.5 ],
    [0.030321, 1.5 ]
```
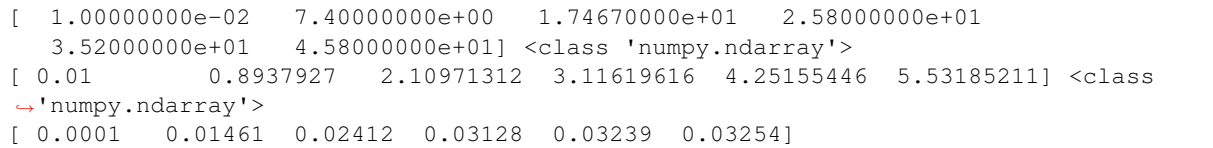

## Datos operación Yerba uruguay

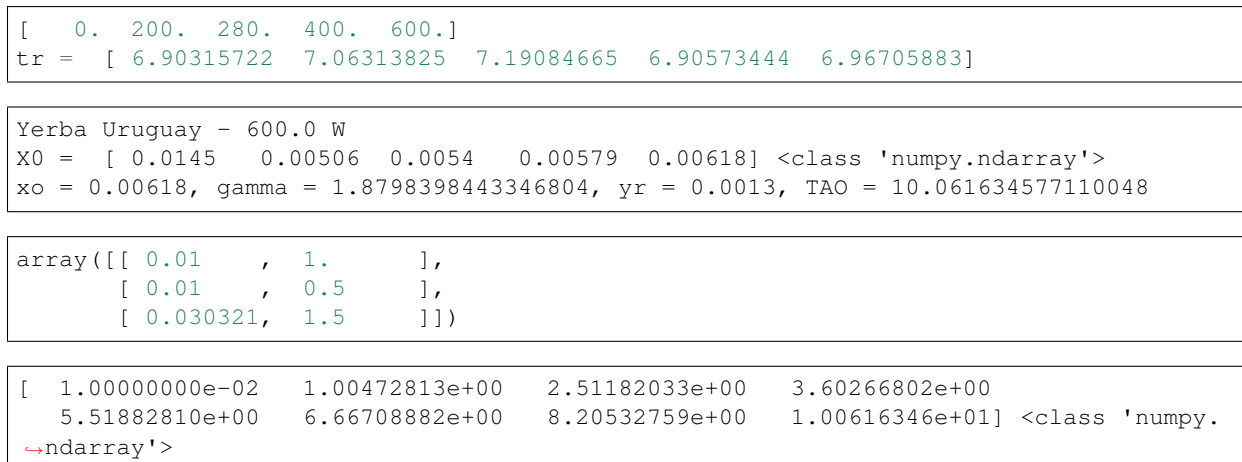

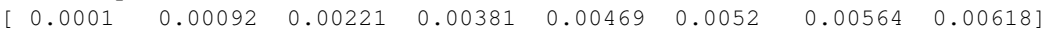

fin yu

### Datos de operación yerba bolbo

tr = [ 6.0855294 6.4236725 7.25440914 6.17722886 6.18946974] [ 0.28606652 0.27100794 0.23997354 0.28181994 0.28126258]

['bolbo' 'bolbo' 'bolbo' 'bolbo' 'bolbo' 'brasil' 'brasil' 'brasil' 'brasil' 'congorosa' 'congorosa' 'congorosa' 'congorosa']

```
{'Densidad gr/cm3': {'bolbo': 1.25, 'brasil': 1.34, 'congorosa': 1.31},
'Porosidad': {'bolbo': 0.7208, 'brasil': 0.7179, 'congorosa': 0.7137}}
```

```
280.0
Yerba Bolbo - 400.0 W
X0 = [ 0.037933 0.03686 0.03555 0.03821 0.03934 ] <class 'numpy.ndarray'>
xo = 0.03934, gamma = 1.7408662464183382, yr = 0.0059, TAO = 13.369481303875684
```
array([[  $0.01$  , 1. ], [ 0.01 , 0.5 ],  $[0.030321, 1.5 ]$ 

[ 3.00000000e-03 1.10397179e+00 2.94855630e+00 4.11715398e+00 5.63860903e+00 6.71026788e+00 8.59249697e+00 1.10106363e+01 1.33694813e+01] <class 'numpy.ndarray'> [ 0.001 0.01013 0.02206 0.02656 0.02991 0.03433 0.0365 0.03829 0.03934]

Datos de operación yerba brasil

```
[ 0. 200. 280. 400.]
tr = [ 6.27556792 5.90557503 6.16106767 6.39774269]
```
Yerba Brasil - 400.0 W X0 = [ 0.013626 0.01766 0.01766 0.01493 ] <class 'numpy.ndarray'>  $xo = 0.01493$ , gamma = 1.6007817435333078,  $yr = 0.0059$ , TAO = 14.096065489128808

array([[ 0.01 , 1. ], [ 0.01 , 0.5 ],  $[0.030321, 1.5 ]$ 

[ 1.00000000e-04 1.07850539e+00 2.71455118e+00 4.07174862e+00 6.01774748e+00 7.17440544e+00 9.17245391e+00 1.21163047e+01 1.40960655e+01] <class 'numpy.ndarray'> [ 0.0001 0.00174 0.00622 0.00797 0.01006 0.01062 0.01184 0.01354 0.01493]

### Datos de operación yerba congorosa

tr = [ 5.42987582 6.11480591 5.44828666 5.78986569]

Yerba Congorosa - 400.0 W X0 = [ 0.00609 0.01317 0.00884 0.01042] <class 'numpy.ndarray'>  $xo = 0.01042$ , gamma = 1.6039805840774504,  $yr = 0.0059$ , TAO = 14.064229522040602

```
array([[ 0.01 , 1. ],
     [0.01, 0.5, 0.5, 0.7][0.030321, 1.5 ]
```

```
[ 1.00000000e-02 1.29018537e+00 3.12615196e+00 4.53723824e+00
  6.18839916e+00 7.29723317e+00 8.98121006e+00 1.18707417e+01
  1.40642295e+01] <class 'numpy.ndarray'>
[ 0.0001 0.00089 0.00319 0.00559 0.00659 0.008 0.00803 0.00864
 0.01042]
```
Modelo Lack

### Ajuste de los parámetros del modelo 1: Modelo Lack

```
active_mask: array([0, 0])
       cost: 0.018300978793627454
        fun: array([-0.11809526, 0.37330728, 0.02808377, 0.00718511, -0.
\rightarrow00462037, 0. ])
       grad: array([ 8.33403474e-04, -1.54227422e-08])
        jac: array([[ 0.00000000e+00, -6.35444581e-09],
      [0.000000000e+00, -6.35444434e-09],[ 2.06735361e-02, -3.11057628e-01],[3.17151307e-02, -1.76298562e-01],[0.000000000e+00, 0.0000000e+00],[ 0.00000000e+00, 0.00000000e+00]])
    message: 'Both ftol and xtol termination conditions are satisfied.'
       nfev: 22
       njev: 12
 optimality: 6.7744917811128669e-08
     status: 4
    success: True
          x: array([ 5.53594363e-05, 1.20746610e+00])
/home/andres-python/anaconda3/lib/python3.5/site-packages/ipykernel/__main__.py:5:
˓→RuntimeWarning: invalid value encountered in log
/home/andres-python/anaconda3/lib/python3.5/site-packages/ipykernel/__main__.py:4:
˓→RuntimeWarning: overflow encountered in exp
/home/andres-python/anaconda3/lib/python3.5/site-packages/ipykernel/__main__.py:5:
˓→RuntimeWarning: overflow encountered in exp
/home/andres-python/anaconda3/lib/python3.5/site-packages/ipykernel/__main__.py:14:
˓→RuntimeWarning: overflow encountered in exp
/home/andres-python/anaconda3/lib/python3.5/site-packages/ipykernel/__main__.py:17:
˓→RuntimeWarning: invalid value encountered in log
```
[<matplotlib.lines.Line2D at 0x7f203f10ff98>]

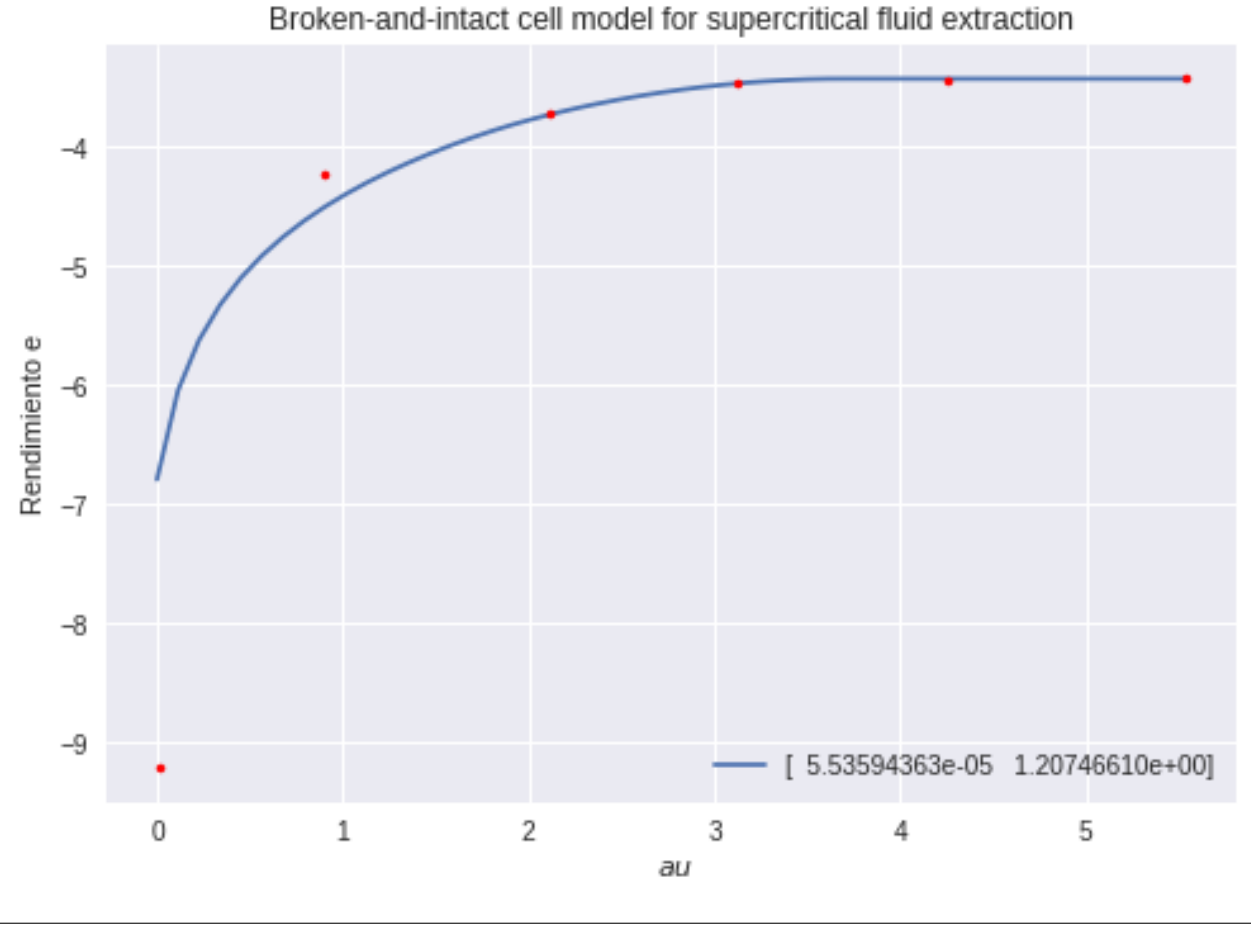

/home/andres-python/anaconda3/lib/python3.5/site-packages/ipykernel/\_main\_\_.py:4: ˓<sup>→</sup>RuntimeWarning: overflow encountered **in** exp

(1.6759521390448247, 3.7030513340813194, inf)

[<matplotlib.lines.Line2D at 0x7f203f0cd240>]

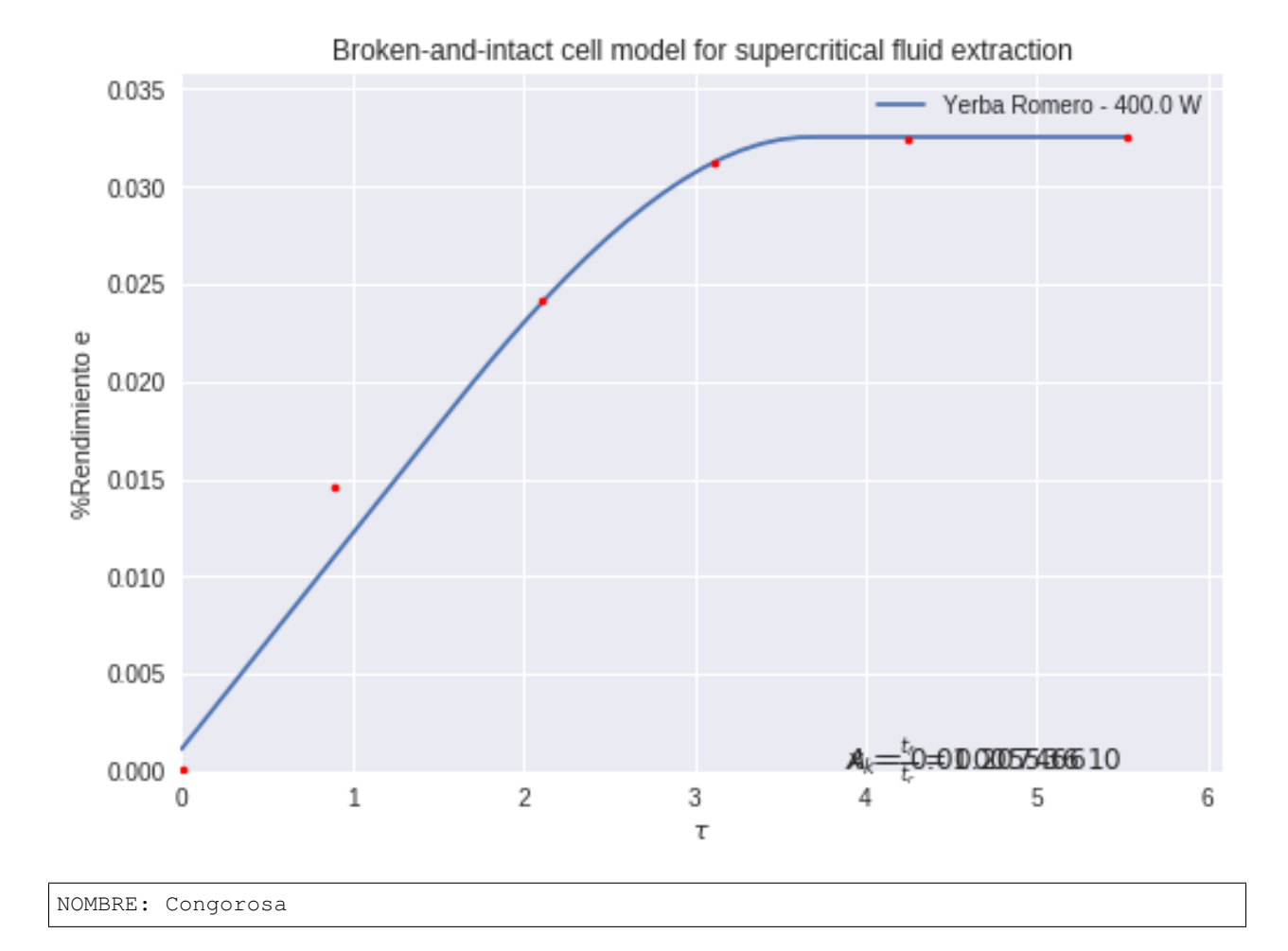

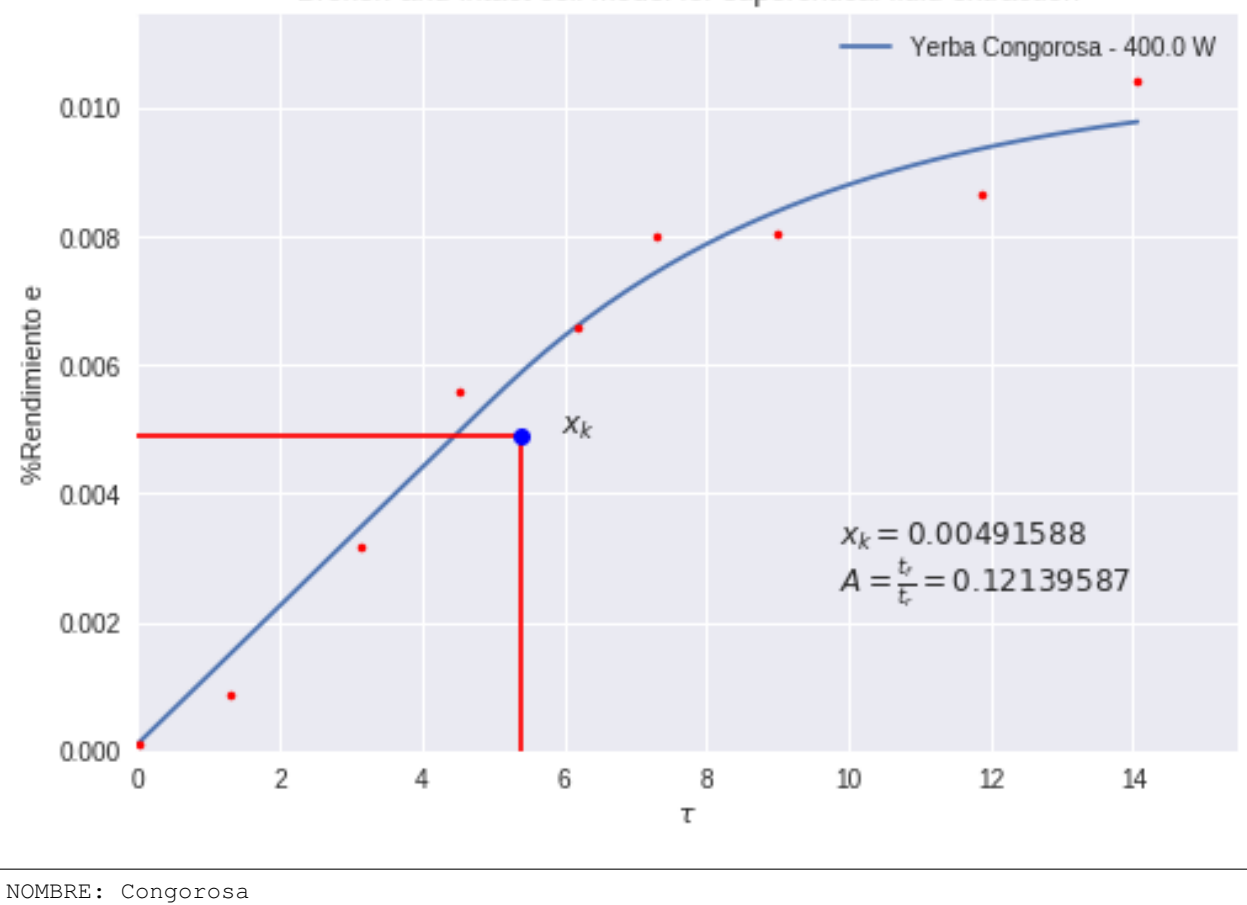

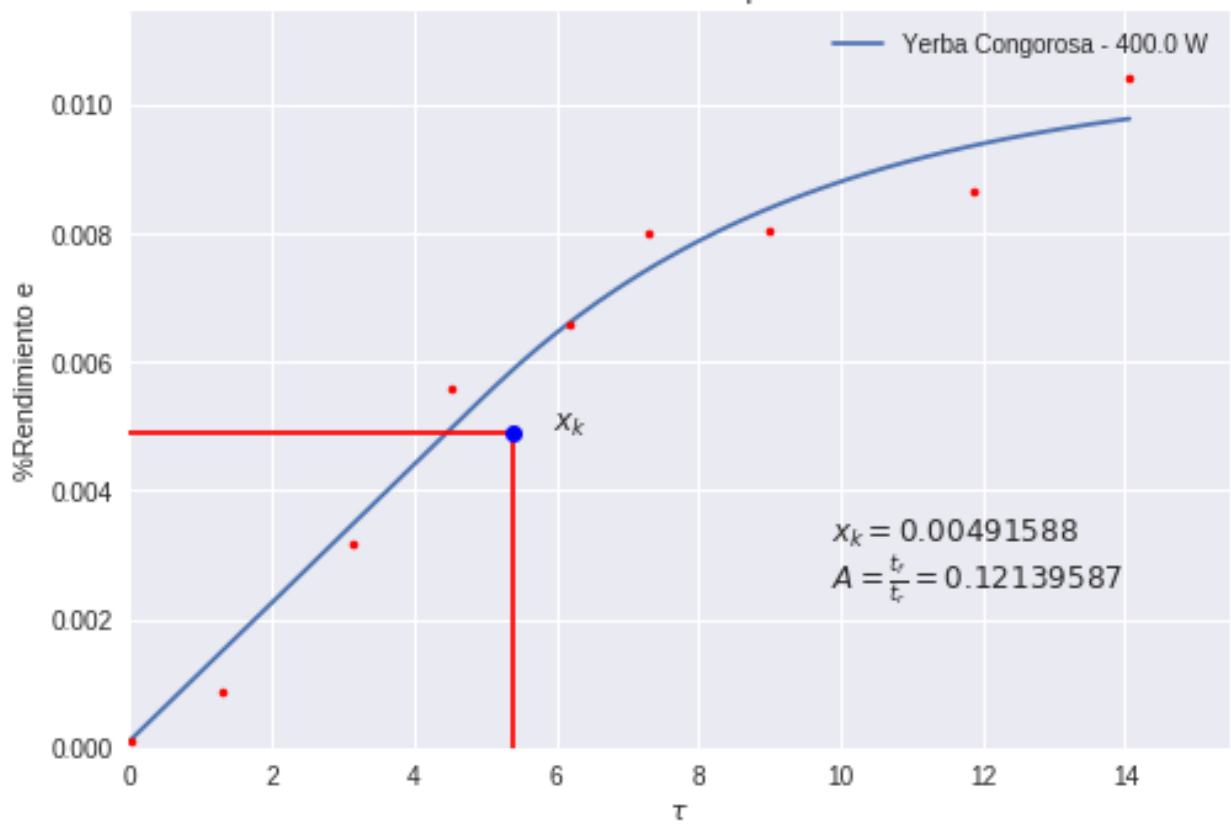

Broken-and-intact cell model for supercritical fluid extraction

### Modelo Sovova

nan nan

/home/andres-python/anaconda3/lib/python3.5/site-packages/ipykernel/\_\_main\_\_.py:9: ˓<sup>→</sup>RuntimeWarning: overflow encountered **in** exp /home/andres-python/anaconda3/lib/python3.5/site-packages/ipykernel/\_\_main\_\_.py:10: ˓<sup>→</sup>RuntimeWarning: overflow encountered **in** exp /home/andres-python/anaconda3/lib/python3.5/site-packages/ipykernel/\_\_main\_\_.py:28: ˓<sup>→</sup>RuntimeWarning: invalid value encountered **in** log

0.032539999999999993

```
active_mask: array([0, 0, 0])
       cost: 0.067573820707988189
        fun: array([ 1.81182816, -0.78683877, -0.26158694, 0.02518217, -0.˓→00921332,
       0.09234707, -0.00521931, -0.0395414 , 0.09887852])
       grad: array([ 4.91259316e-02, -2.61716140e-06, -1.03208360e-05])
        jac: array([[ 1.64962614e-05, -7.38580870e-12, -2.72356004e-09],
      \begin{bmatrix} 5.71402153e-06, & -1.02692647e-13, & -1.42693543e-06 \end{bmatrix}\begin{bmatrix} 2.03829982e-06, & -3.70461323e-14, & -1.24830113e-06 \end{bmatrix}[ 7.58134626e+01, -1.35986181e-06, -6.79077966e+01],[ 5.16927813e+01, -9.15747753e-07, -6.36407023e+01],
      [ 8.24606189e+00, -1.49376459e-07, -1.20250951e+01],\begin{bmatrix} 2.71129286e+01, & -5.00329665e-07, & -4.89541775e+01 \end{bmatrix}[1.19393497e+01, -2.25101586e-07, -2.87292828e+01],\begin{bmatrix} 7.43796280e-01, -1.26455894e-08, -2.13102359e+00] \end{bmatrix}message: 'xtol termination condition is satisfied.'
       nfev: 31
       njev: 16
 optimality: 0.000515952907784016
     status: 3
    success: True
```
x: array([ 0.01040376, 4.62716147, 0.008613 ])

```
[<matplotlib.lines.Line2D at 0x7effbc368080>]
```
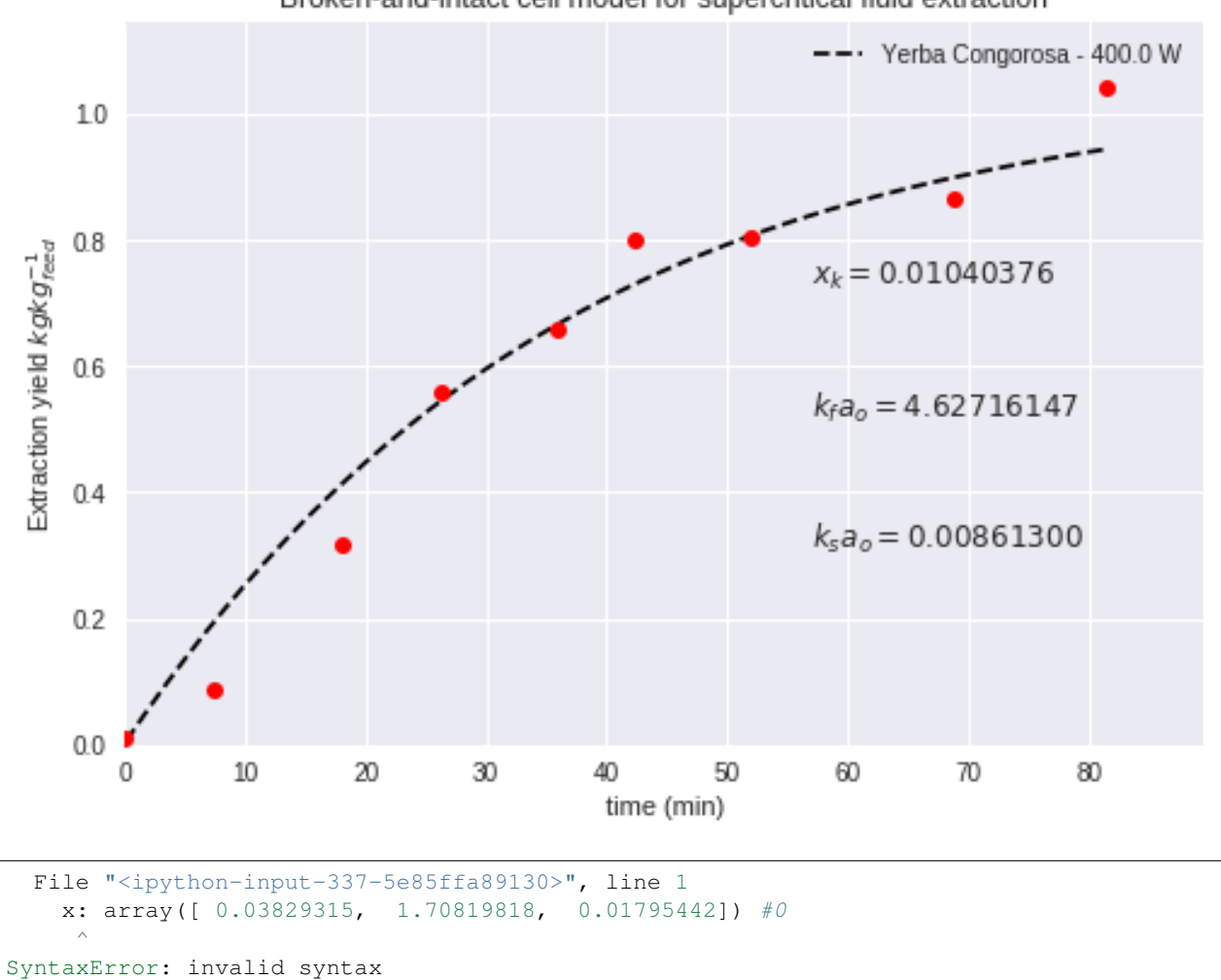

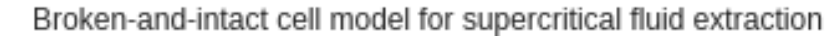

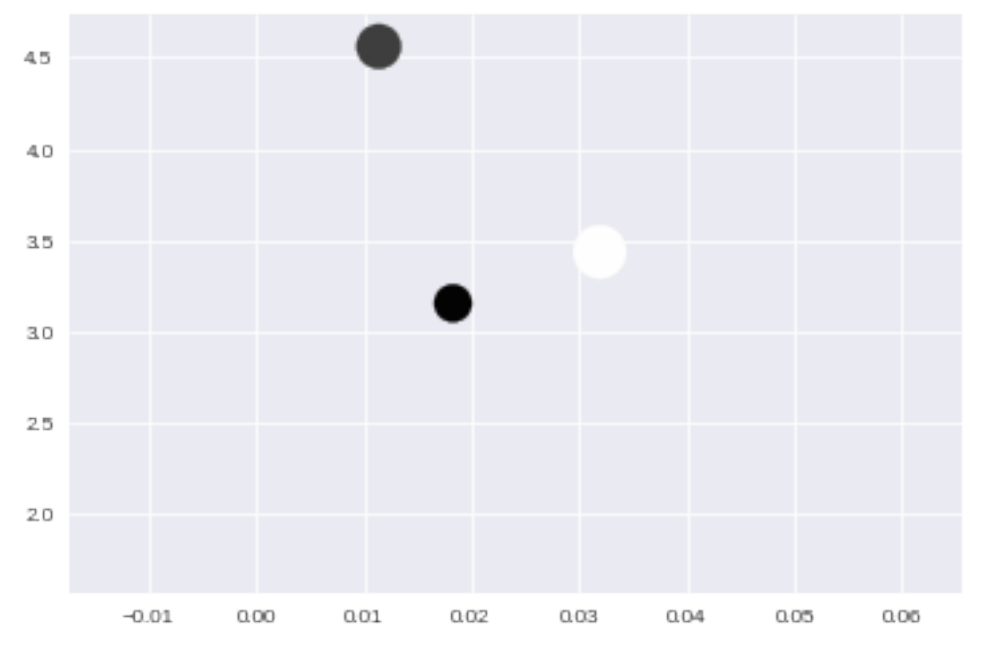

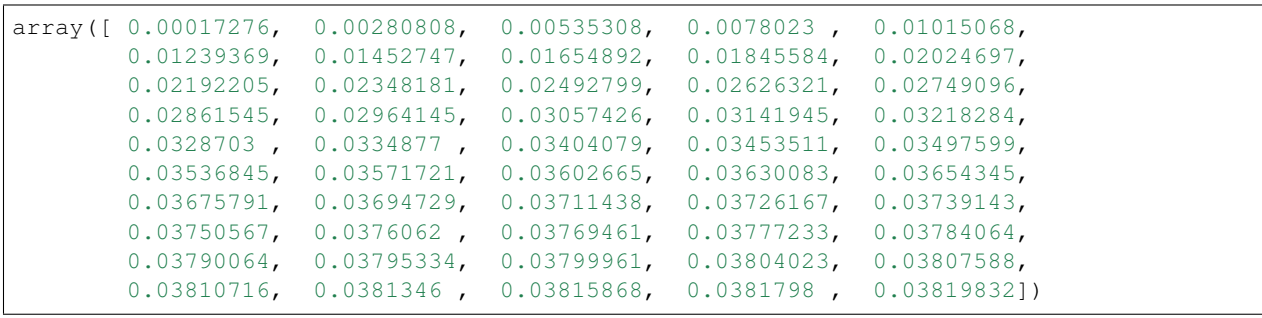

(0.22974968576541693, 24.199480533020207, 5.9097726601403524, 23.083006310073888, 0.023157530596497361, 3.292814746661628)

Help on function plot in module matplotlib.pyplot:

plot(args, \*\*kwargs) Plot y versus x as lines and/or markers. Call signatures:: plot([x], y, [fmt], data=None, \*\*kwargs) plot( $[x]$ ,  $y$ ,  $[fmt]$ ,  $[x2]$ ,  $y2$ ,  $[fmt2]$ , ..., \*\*kwargs) The coordinates of the points or line nodes are given by  $*x$ , y. The optional parameter fmt is a convenient way for defining basic formatting like color, marker and linestyle. It's a shortcut string notation described in the Notes section below.

 $\Rightarrow$   $\Rightarrow$  plot(x, y) # plot x and y using default line style and color  $\Rightarrow$  plot(x, y, 'bo') # plot x and y using blue circle markers  $\Rightarrow$  >> plot(y) # plot y using x as index array 0..N-1 >>> plot(y, 'r+') # ditto, but with red plusses

You can use . Line2D properties as keyword arguments for more control on the appearance. Line properties and fmt can be mixed. The following two calls yield identical results:

>>> plot(x, y, 'go--', linewidth=2, markersize=12) >>> plot(x, y, color='green', marker='o', linestyle='dashed', linewidth=2, markersize=12)

When conflicting with fmt, keyword arguments take precedence.

### **Plotting labelled data**

There's a convenient way for plotting objects with labelled data (i.e. data that can be accessed by index  $obj['y'])$ . Instead of giving the data in  $x$  and  $y$ , you can provide the object in the data parameter and just give the labels for  $x$  and  $y$ ::

>>> plot('xlabel', 'ylabel', data=obj)

All indexable objects are supported. This could e.g. be a dict, a pandas.DataFame or a structured numpy array.

#### **Plotting multiple sets of data**

There are various ways to plot multiple sets of data.

- The most straight forward way is just to call plot multiple times. Example:

>>> plot(x1, y1, 'bo') >>> plot(x2, y2, 'go')

- Alternatively, if your data is already a 2d array, you can pass it directly to  $x$ ,  $y$ . A separate data set will be drawn for every column.

Example: an array a where the first column represents the x values and the other columns are the y columns::

>>>  $plot(a[0], a[1:])$ 

- The third way is to specify multiple sets of  $[x]$ ,  $y$ ,  $[fmt]$ groups::

>>> plot(x1, y1, 'g^', x2, y2, 'g-')

In this case, any additional keyword argument applies to all datasets. Also this syntax cannot be combined with the data

parameter. By default, each line is assigned a different style specified by a 'style cycle'. The fmt and line property parameters are only necessary if you want explicit deviations from these defaults. Alternatively, you can also change the style cycle using the 'axes.prop\_cycle' rcParam. Parameters --------- x, y : array-like or scalar The horizontal / vertical coordinates of the data points. x values are optional. If not given, they default to  $[0, \ldots, N-1]$ . Commonly, these parameters are arrays of length N. However, scalars are supported as well (equivalent to an array with constant value). The parameters can also be 2-dimensional. Then, the columns represent separate data sets. fmt : str, optional A format string, e.g. 'ro' for red circles. See the Notes section for a full description of the format strings. Format strings are just an abbreviation for quickly setting basic line properties. All of these and more can also be controlled by keyword arguments. data : indexable object, optional An object with labelled data. If given, provide the label names to plot in x and y. .. note:: Technically there's a slight ambiguity in calls where the second label is a valid  $fmt. plot('n', 'o', data=obj)$ could be  $plt(x, y)$  or  $plt(y, fmt)$ . In such cases, the former interpretation is chosen, but a warning is issued. You may suppress the warning by adding an empty format string  $plot('n', 'o', '', data=obj).$ Other Parameters --------------- scalex, scaley : bool, optional, default: True These parameters determined if the view limits are adapted to the data limits. The values are passed on to autoscale\_view.

**kwargs : `.Line2D` properties, optional \*kwargs\* are used to specify properties like a line label (for auto legends), linewidth, antialiasing, marker face color. Example::**

```
>>> plot([1,2,3], [1,2,3], 'go-', label='line 1', linewidth=2)
       >>> plot([1,2,3], [1,4,9], 'rs', label='line 2')
       If you make multiple lines with one plot command, the kwargs
       apply to all those lines.
       Here is a list of available `.Line2D` properties:
         agg_filter: a filter function, which takes a (m, n, 3) float array
˓→and a dpi value, and returns a (m, n, 3) array
     alpha: float (0.0 transparent through 1.0 opaque)
     animated: bool
     antialiased or aa: bool
     clip_box: a `.Bbox` instance
     clip_on: bool
     clip_path: [(`~matplotlib.path.Path`, `.Transform`) | `.Patch` | None]
     color or c: any matplotlib color
     contains: a callable function
     dash_capstyle: ['butt' | 'round' | 'projecting']
     dash_joinstyle: ['miter' | 'round' | 'bevel']
     dashes: sequence of on/off ink in points
     drawstyle: ['default' | 'steps' | 'steps-pre' | 'steps-mid' | 'steps-
˓→post']
     figure: a `.Figure` instance
     fillstyle: ['full' | 'left' | 'right' | 'bottom' | 'top' | 'none']
     gid: an id string
     label: object
     linestyle or ls: ['solid' | 'dashed', 'dashdot', 'dotted' | (offset, on-
˓→off-dash-seq) | ``'-'`` | ``'--'`` | ``'-.'`` | ``':'`` | ``'None'`` | ``'
˓→'`` | ``''``]
     linewidth or lw: float value in points
     marker: :mod:`A valid marker style <matplotlib.markers>`
     markeredgecolor or mec: any matplotlib color
     markeredgewidth or mew: float value in points
     markerfacecolor or mfc: any matplotlib color
     markerfacecoloralt or mfcalt: any matplotlib color
     markersize or ms: float
     markevery: [None | int | length-2 tuple of int | slice | list/array of
˓→int | float | length-2 tuple of float]
     path_effects: `.AbstractPathEffect`
     picker: float distance in points or callable pick function ``fn(artist,
˓→event)``
     pickradius: float distance in points
     rasterized: bool or None
     sketch_params: (scale: float, length: float, randomness: float)
     snap: bool or None
     solid_capstyle: ['butt' | 'round' | 'projecting']
     solid_joinstyle: ['miter' | 'round' | 'bevel']
     transform: a :class:`matplotlib.transforms.Transform` instance
     url: a url string
     visible: bool
     xdata: 1D array
     ydata: 1D array
     zorder: float
```
**Returns ------ lines A list of `.Line2D` objects representing the plotted data. See Also ------- scatter : XY scatter plot with markers of variing size and/or color ( sometimes also called bubble chart).**

#### **Notes -----**

#### **\*\*Format Strings**

A format string consists of a part for color, marker and line::

fmt = '[color][marker][line]'

Each of them is optional. If not provided, the value from the style cycle is used. Exception: If line is given, but no marker, the data will be a line without markers.

#### **Colors**

The following color abbreviations are supported:

============= =============================== character color ============= =============================== 'b' blue 'g' green 'r' red 'c' cyan 'm' magenta 'y' yellow 'k' black 'w' white ============= ===============================

If the color is the only part of the format string, you can additionally use any matplotlib.colors spec, e.g. full names ('green') or hex strings ('#008000').

#### **Markers**

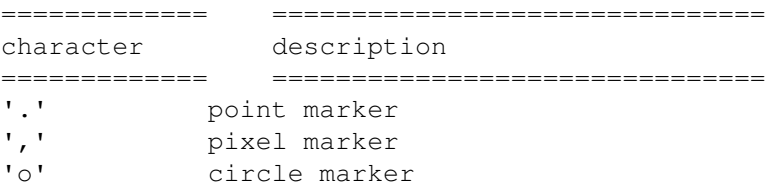

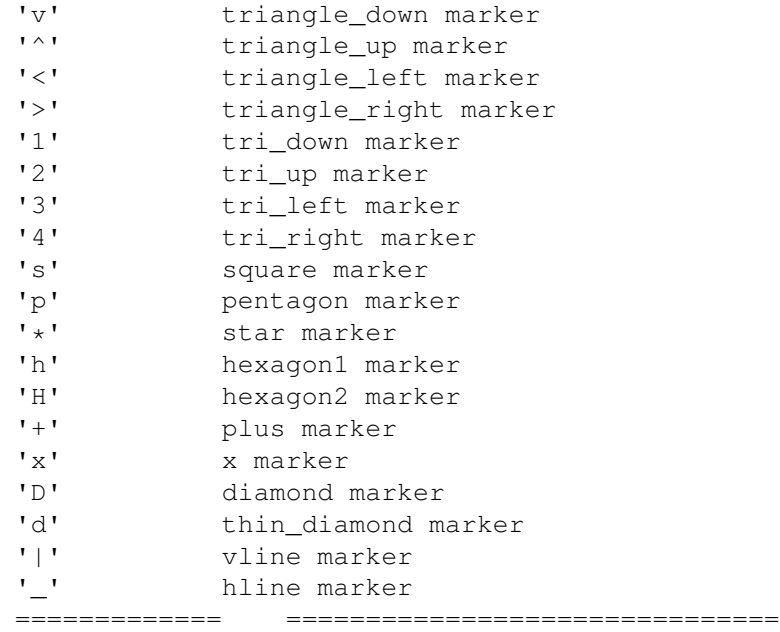

### **Line Styles**

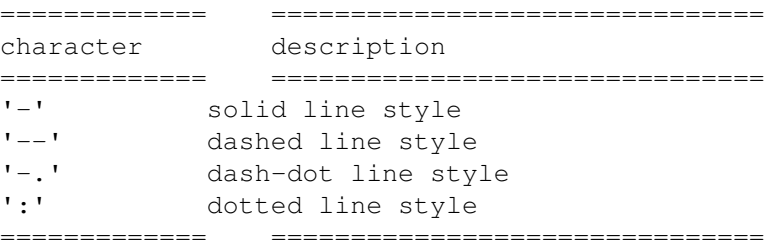

Example format strings::

'b' # blue markers with default shape 'ro' # red circles 'g-' # green solid line '--' # dashed line with default color 'k^:' # black triangle\_up markers connected by a dotted line

.. note::

In addition to the above described arguments, this function can take a **data** keyword argument. If such a **data** argument is given, the following arguments are replaced by **data[<arg>]**:

\* All arguments with the following names: 'x', 'y'.

```
File "<ipython-input-104-c3b0085c4838>", line 1
    cielo, la persona de mkt es la que tiene que ofrecer un listado de servicios y
˓→productos:
                      \hat{\phantom{a}}SyntaxError: invalid syntax
```
### Preprocesamiento de los datos

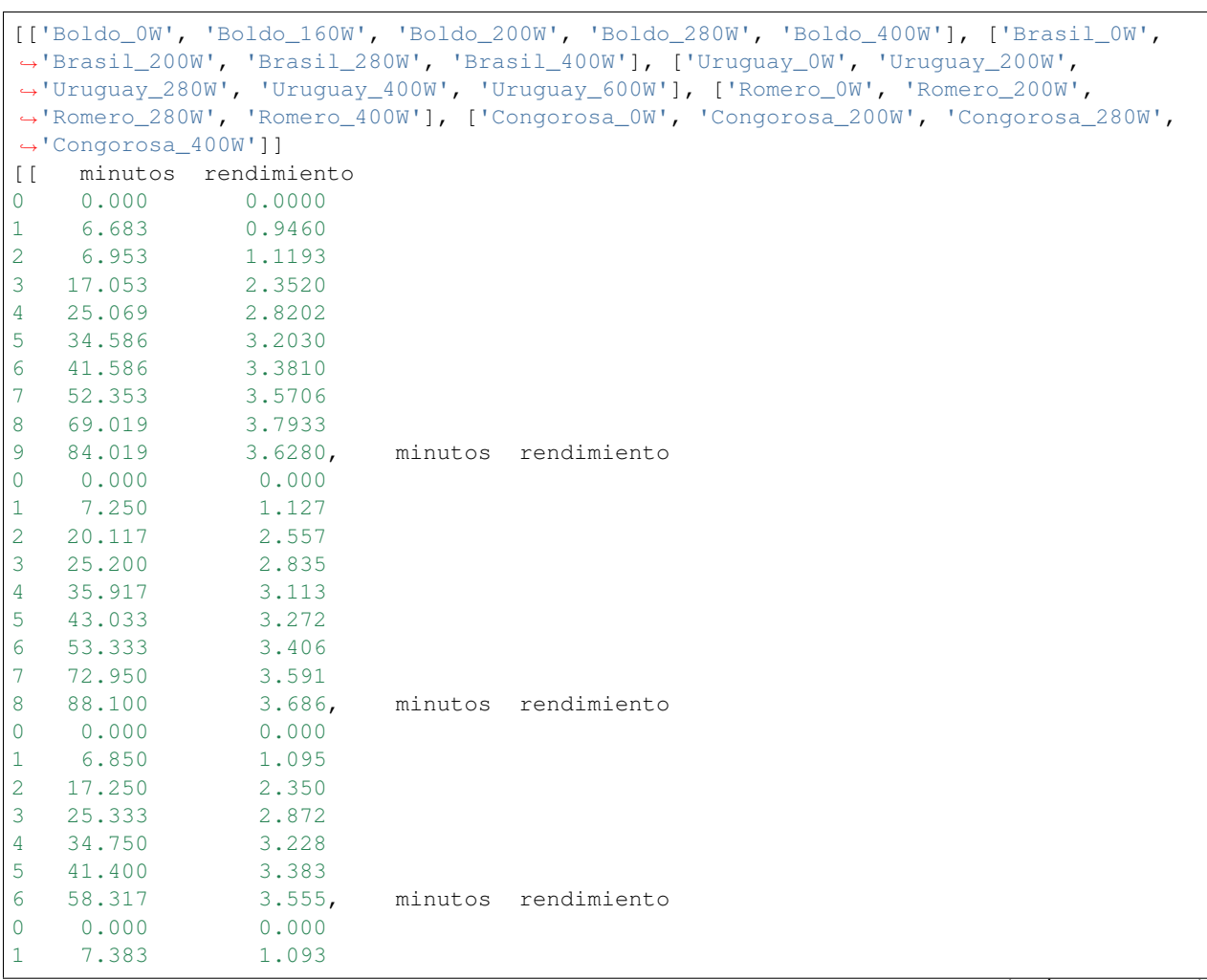

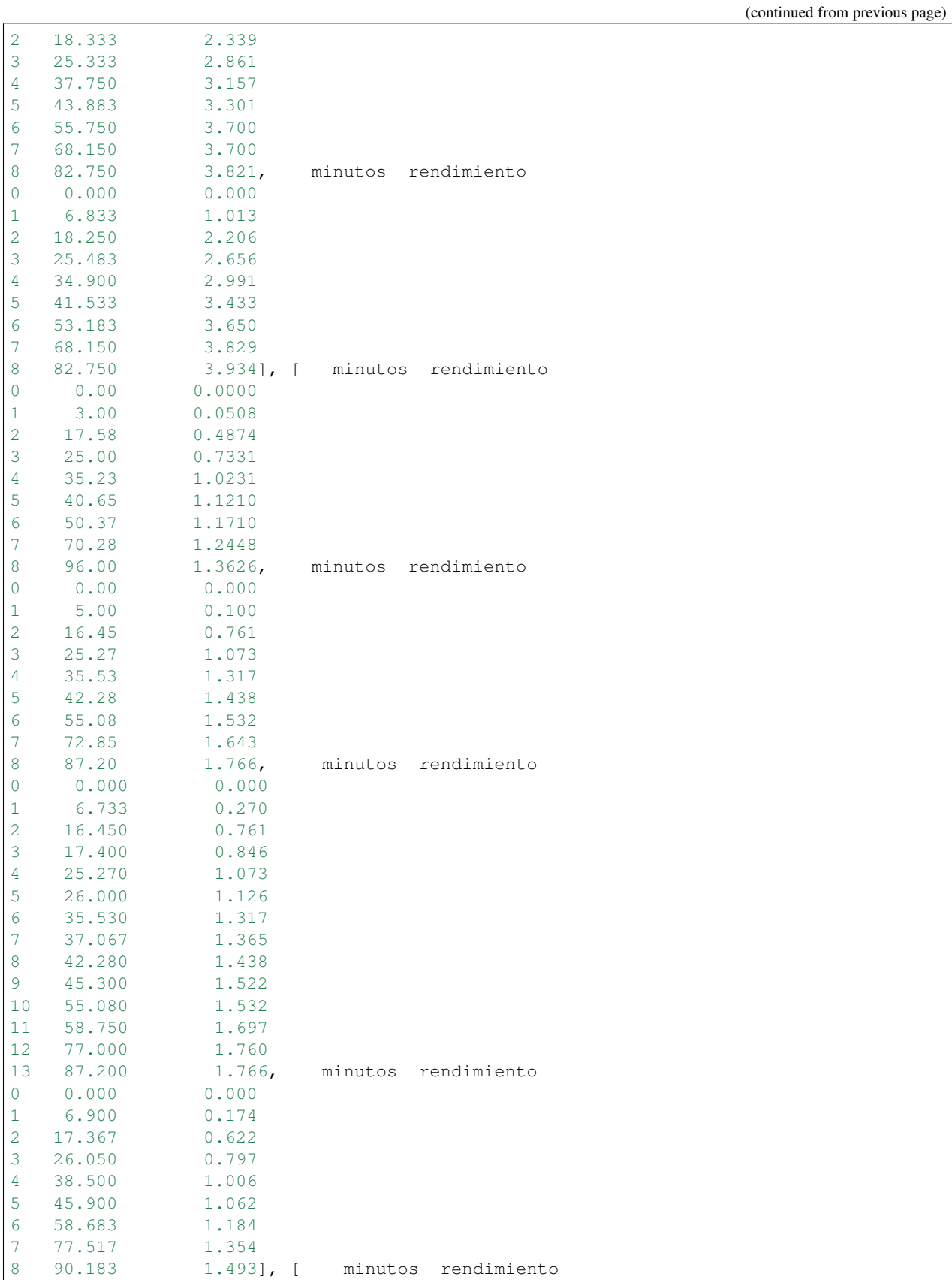

(continued from previous page)

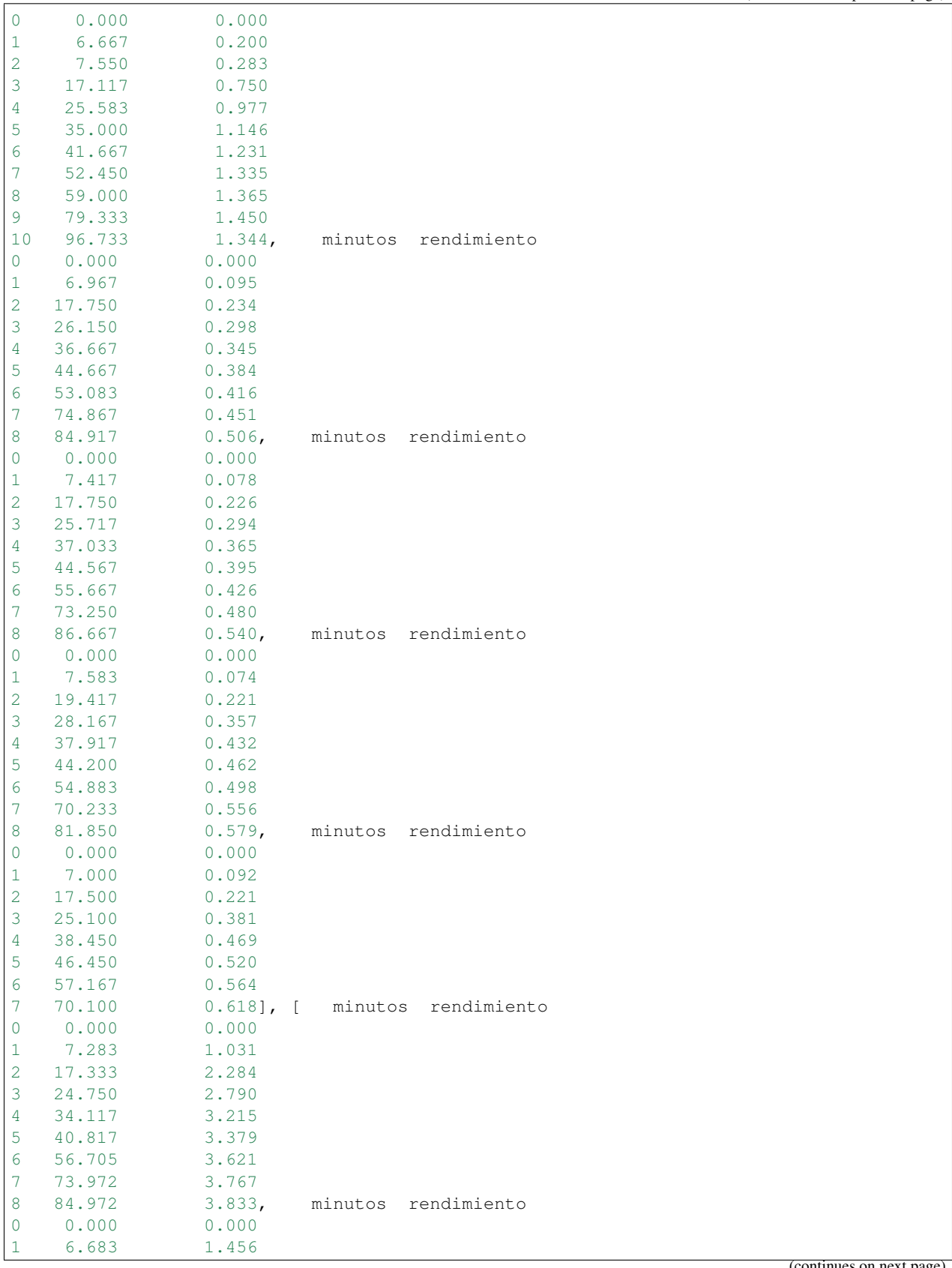

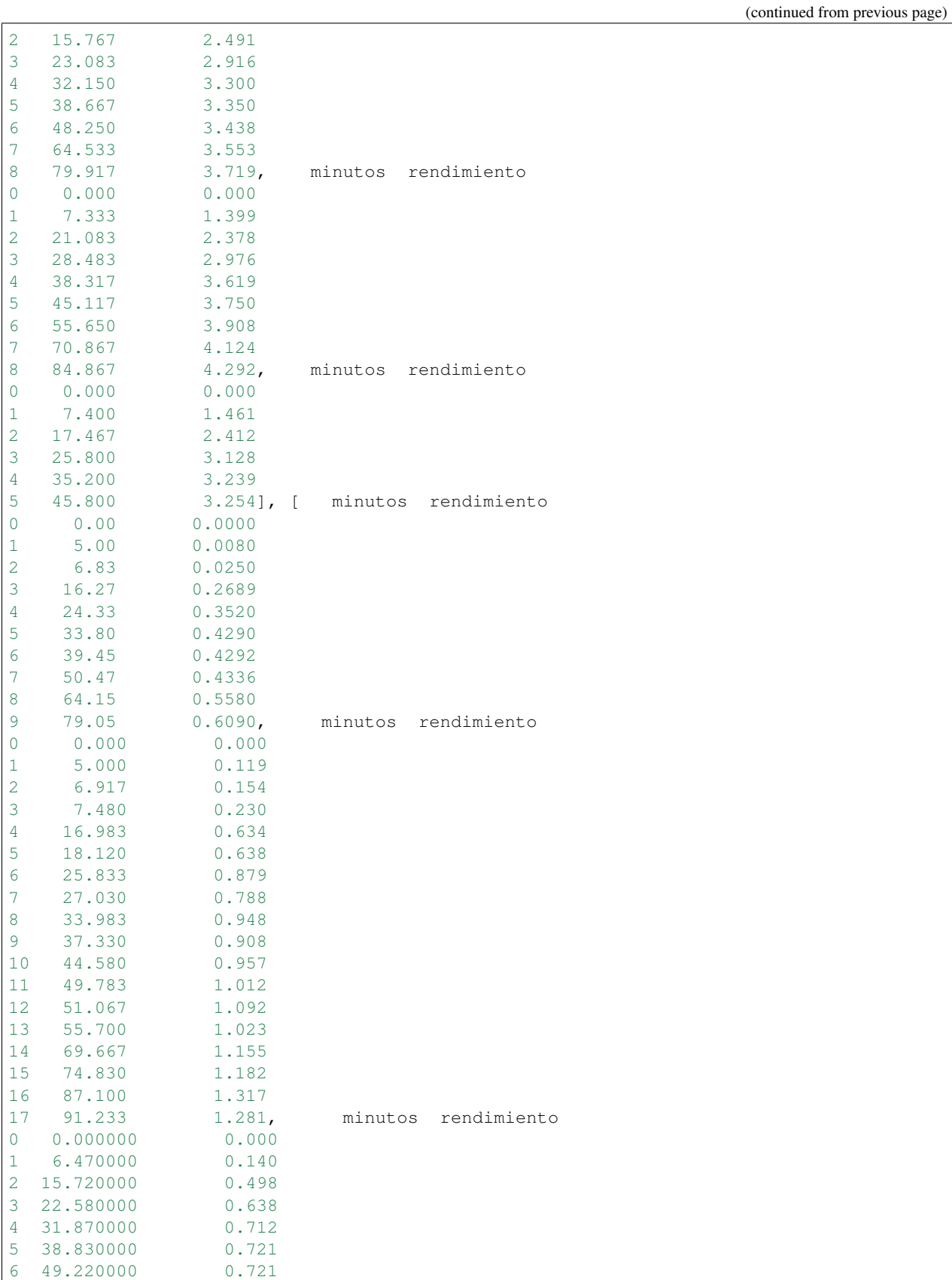

(continued from previous page)

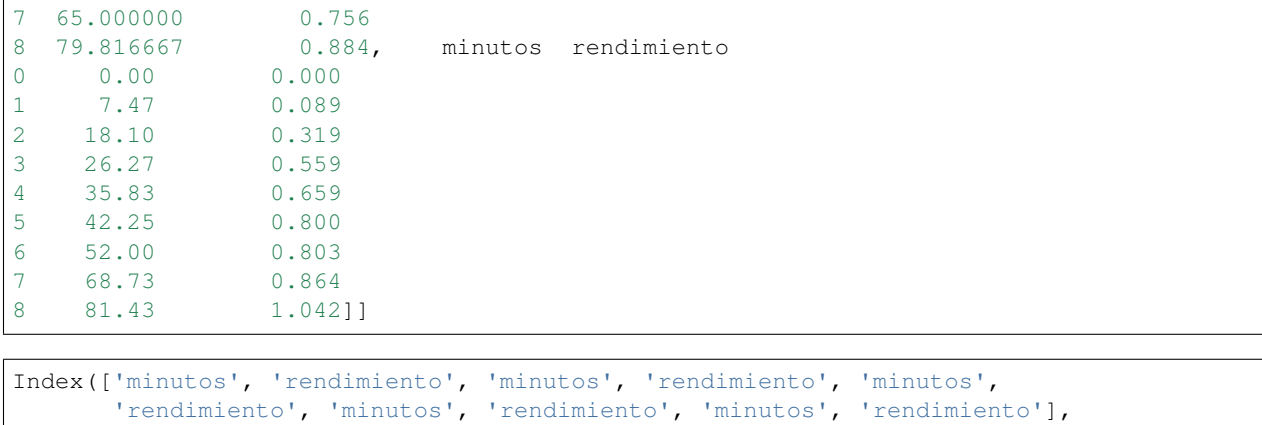

dtype='object')

### Datos operación Yerba Romero

```
[ 0. 200. 280. 400.]
tr = [ 7.89494813 7.34917765 7.84414133 8.27932474]
```

```
Yerba Romero - 400.0 W
X0 = [ 0.03833 0.03719 0.04292 0.03254] <class 'numpy.ndarray'>
xo = 0.032539999999999999, ganma = 2.1692508973607825, yr = 0.0074, TAO = 5.˓→531852105882878
```

```
array([[ 0.01 , 1. ],
    [ 0.01 , 0.5 ],
    [0.030321, 1.5 ]
```
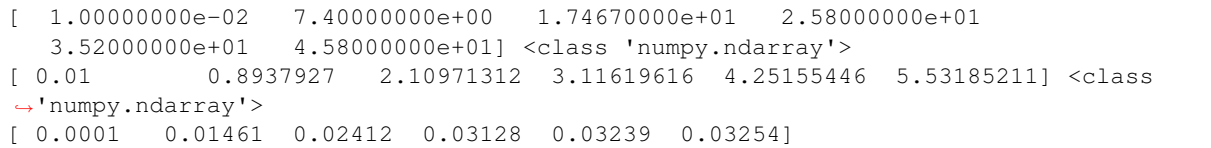

### Datos operación Yerba uruguay

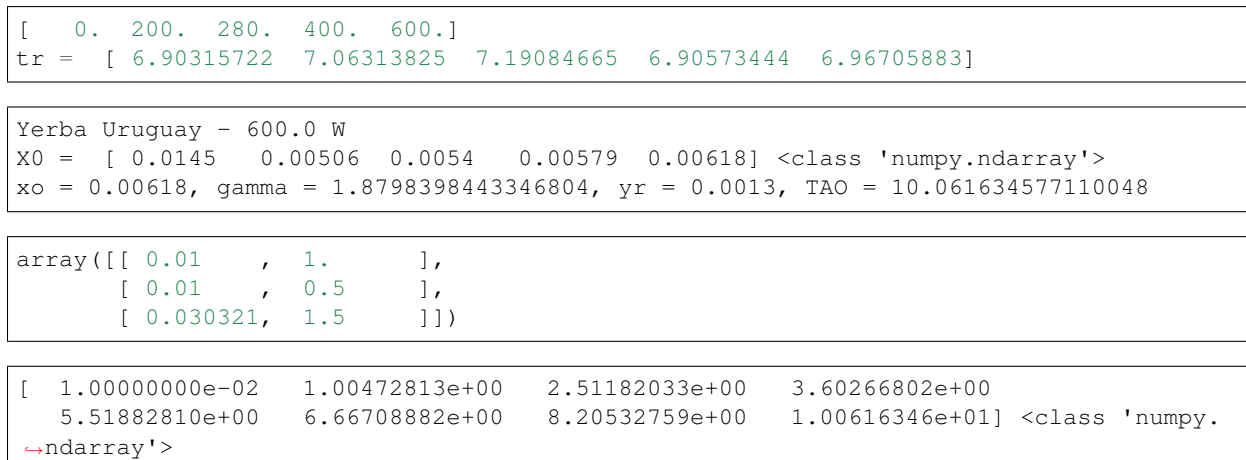

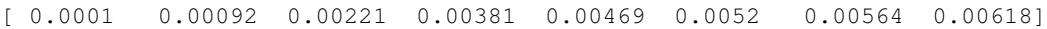

fin yu

### Datos de operación yerba bolbo

tr = [ 6.0855294 6.4236725 7.25440914 6.17722886 6.18946974] [ 0.28606652 0.27100794 0.23997354 0.28181994 0.28126258]

['bolbo' 'bolbo' 'bolbo' 'bolbo' 'bolbo' 'brasil' 'brasil' 'brasil' 'brasil' 'congorosa' 'congorosa' 'congorosa' 'congorosa']

```
{'Densidad gr/cm3': {'bolbo': 1.25, 'brasil': 1.34, 'congorosa': 1.31},
'Porosidad': {'bolbo': 0.7208, 'brasil': 0.7179, 'congorosa': 0.7137}}
```

```
280.0
Yerba Bolbo - 400.0 W
X0 = [ 0.037933 0.03686 0.03555 0.03821 0.03934 ] <class 'numpy.ndarray'>
xo = 0.03934, gamma = 1.7408662464183382, yr = 0.0059, TAO = 13.369481303875684
```
array([[  $0.01$  , 1. ], [ 0.01 , 0.5 ],  $[0.030321, 1.5 ]$ 

[ 3.00000000e-03 1.10397179e+00 2.94855630e+00 4.11715398e+00 5.63860903e+00 6.71026788e+00 8.59249697e+00 1.10106363e+01 1.33694813e+01] <class 'numpy.ndarray'> [ 0.001 0.01013 0.02206 0.02656 0.02991 0.03433 0.0365 0.03829 0.03934]

Datos de operación yerba brasil

```
[ 0. 200. 280. 400.]
tr = [ 6.27556792 5.90557503 6.16106767 6.39774269]
```
Yerba Brasil - 400.0 W X0 = [ 0.013626 0.01766 0.01766 0.01493 ] <class 'numpy.ndarray'>  $xo = 0.01493$ , gamma = 1.6007817435333078,  $yr = 0.0059$ , TAO = 14.096065489128808

array([[ 0.01 , 1. ], [ 0.01 , 0.5 ],  $[0.030321, 1.5 ]$ 

[ 1.00000000e-04 1.07850539e+00 2.71455118e+00 4.07174862e+00 6.01774748e+00 7.17440544e+00 9.17245391e+00 1.21163047e+01 1.40960655e+01] <class 'numpy.ndarray'> [ 0.0001 0.00174 0.00622 0.00797 0.01006 0.01062 0.01184 0.01354 0.01493]

### Datos de operación yerba congorosa

tr = [ 5.42987582 6.11480591 5.44828666 5.78986569]

Yerba Congorosa - 400.0 W X0 = [ 0.00609 0.01317 0.00884 0.01042] <class 'numpy.ndarray'>  $xo = 0.01042$ , gamma = 1.6039805840774504,  $yr = 0.0059$ , TAO = 14.064229522040602

```
array([[ 0.01 , 1. ],
    [ 0.01 , 0.5 ],
    [0.030321, 1.5 ]
```

```
[ 1.00000000e-02 1.29018537e+00 3.12615196e+00 4.53723824e+00
  6.18839916e+00 7.29723317e+00 8.98121006e+00 1.18707417e+01
  1.40642295e+01] <class 'numpy.ndarray'>
[ 0.0001 0.00089 0.00319 0.00559 0.00659 0.008 0.00803 0.00864
 0.01042]
```
Modelo Lack

### Ajuste de los parámetros del modelo 1: Modelo Lack

```
active_mask: array([0, 0])
       cost: 0.018300978793627454
        fun: array([-0.11809526, 0.37330728, 0.02808377, 0.00718511, -0.
\rightarrow00462037, 0. ])
       grad: array([ 8.33403474e-04, -1.54227422e-08])
        jac: array([[ 0.00000000e+00, -6.35444581e-09],
      [0.000000000e+00, -6.35444434e-09],[ 2.06735361e-02, -3.11057628e-01],[3.17151307e-02, -1.76298562e-01],[0.000000000e+00, 0.0000000e+00],[ 0.00000000e+00, 0.00000000e+00]])
    message: 'Both ftol and xtol termination conditions are satisfied.'
       nfev: 22
       njev: 12
 optimality: 6.7744917811128669e-08
     status: 4
    success: True
          x: array([ 5.53594363e-05, 1.20746610e+00])
/home/andres-python/anaconda3/lib/python3.5/site-packages/ipykernel/__main__.py:5:_
˓→RuntimeWarning: invalid value encountered in log
/home/andres-python/anaconda3/lib/python3.5/site-packages/ipykernel/__main__.py:4:
˓→RuntimeWarning: overflow encountered in exp
/home/andres-python/anaconda3/lib/python3.5/site-packages/ipykernel/_main__.py:5:_
˓→RuntimeWarning: overflow encountered in exp
/home/andres-python/anaconda3/lib/python3.5/site-packages/ipykernel/__main__.py:14:
˓→RuntimeWarning: overflow encountered in exp
/home/andres-python/anaconda3/lib/python3.5/site-packages/ipykernel/__main__.py:17:
˓→RuntimeWarning: invalid value encountered in log
```
[<matplotlib.lines.Line2D at 0x7f203f10ff98>]

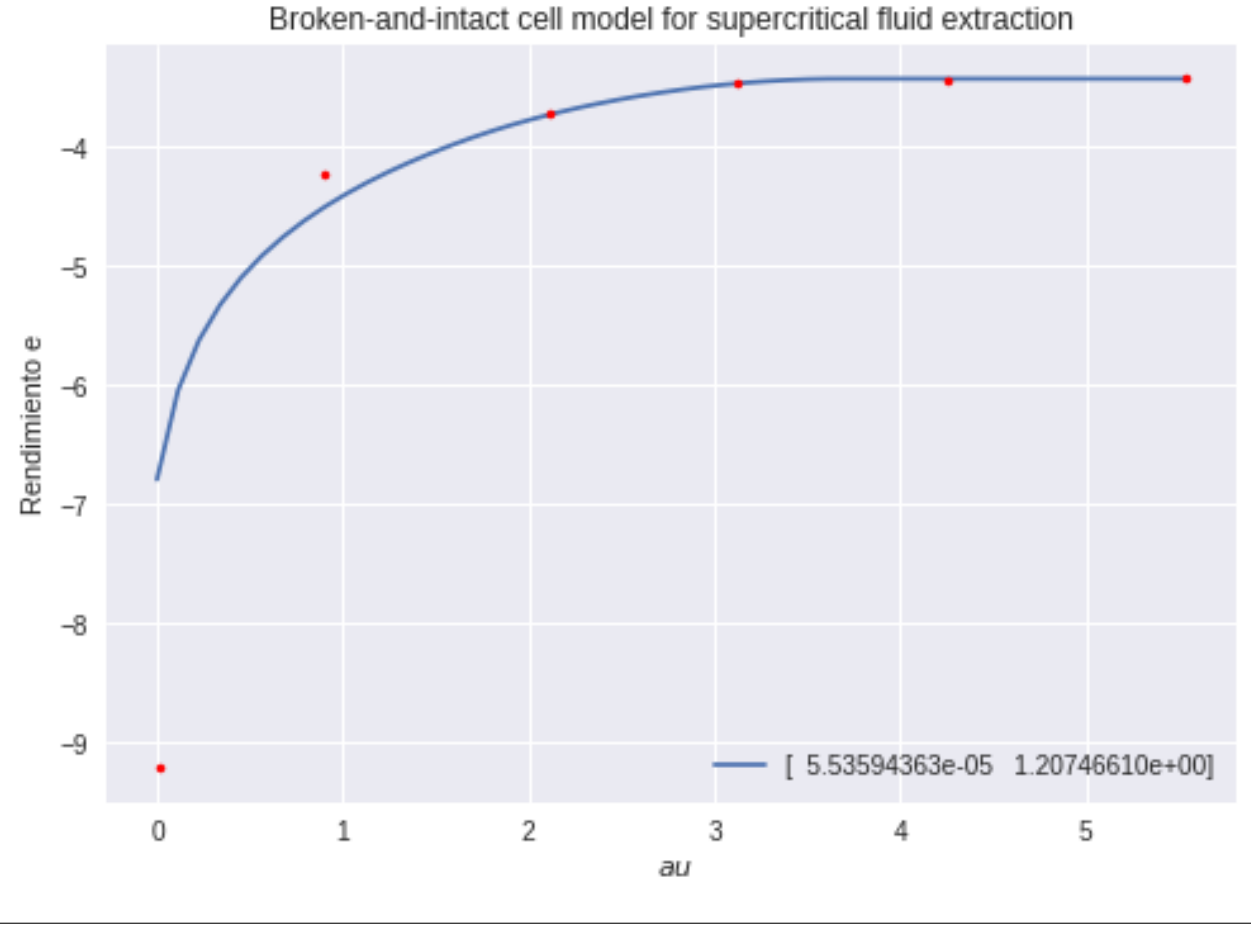

/home/andres-python/anaconda3/lib/python3.5/site-packages/ipykernel/\_main\_\_.py:4: ˓<sup>→</sup>RuntimeWarning: overflow encountered **in** exp

(1.6759521390448247, 3.7030513340813194, inf)

[<matplotlib.lines.Line2D at 0x7f203f0cd240>]

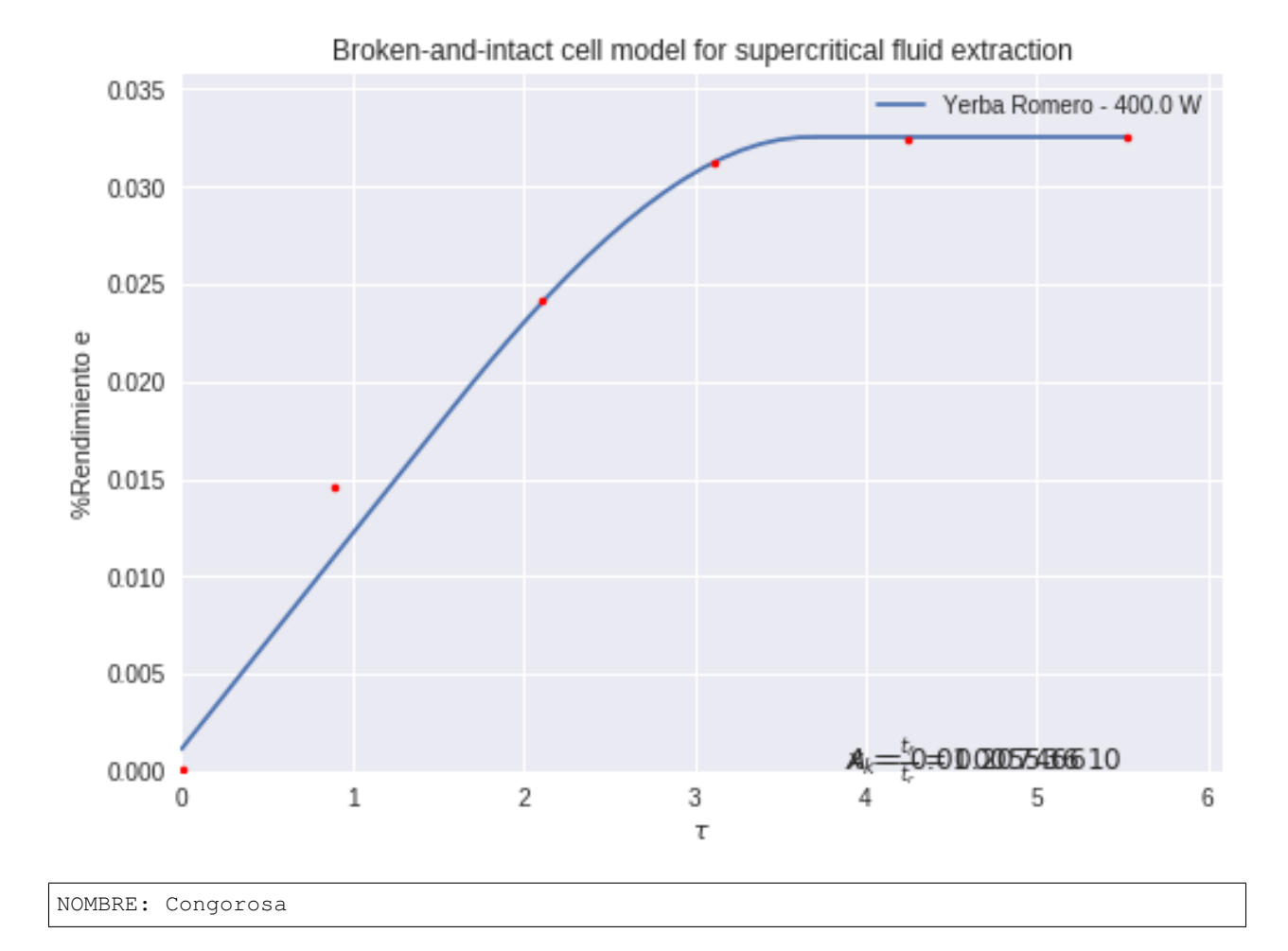

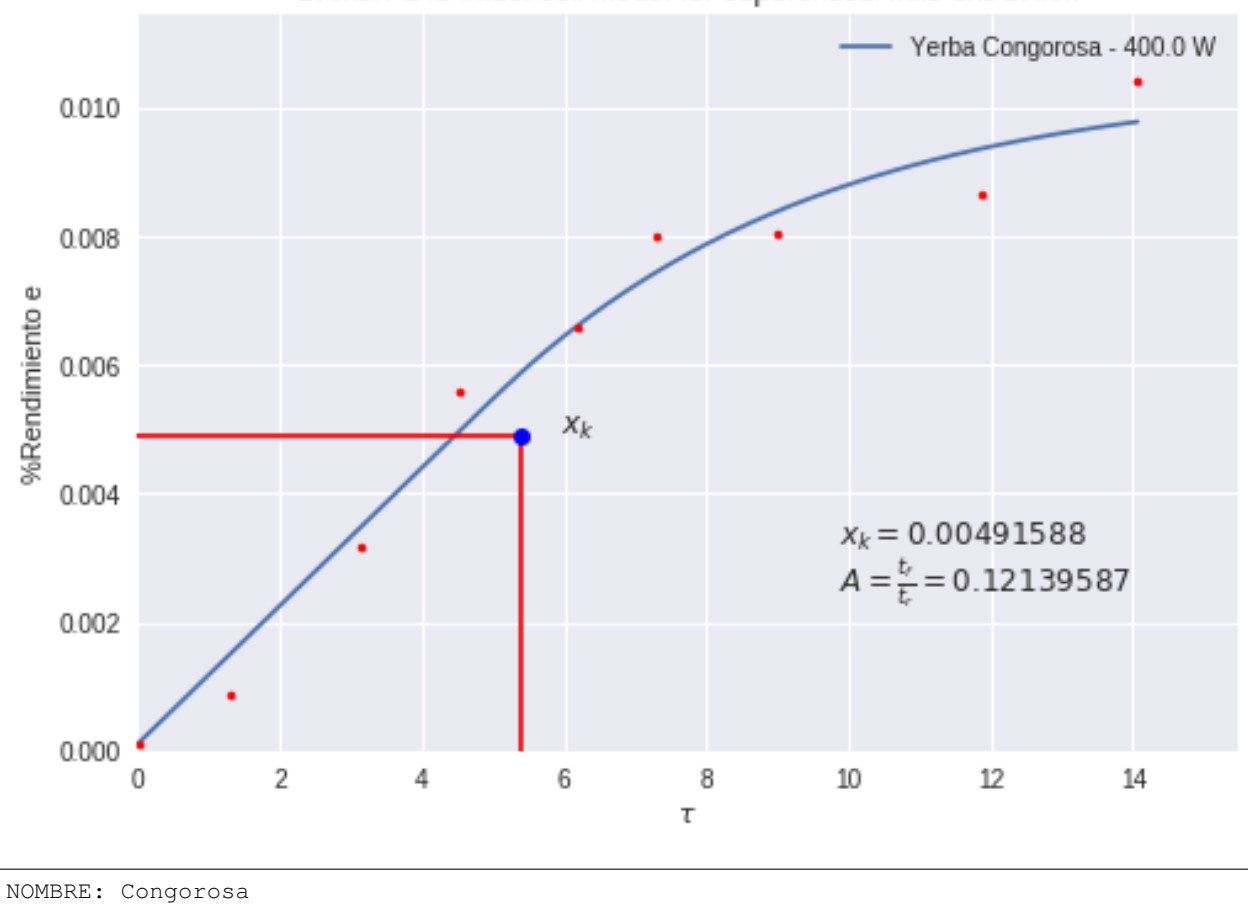

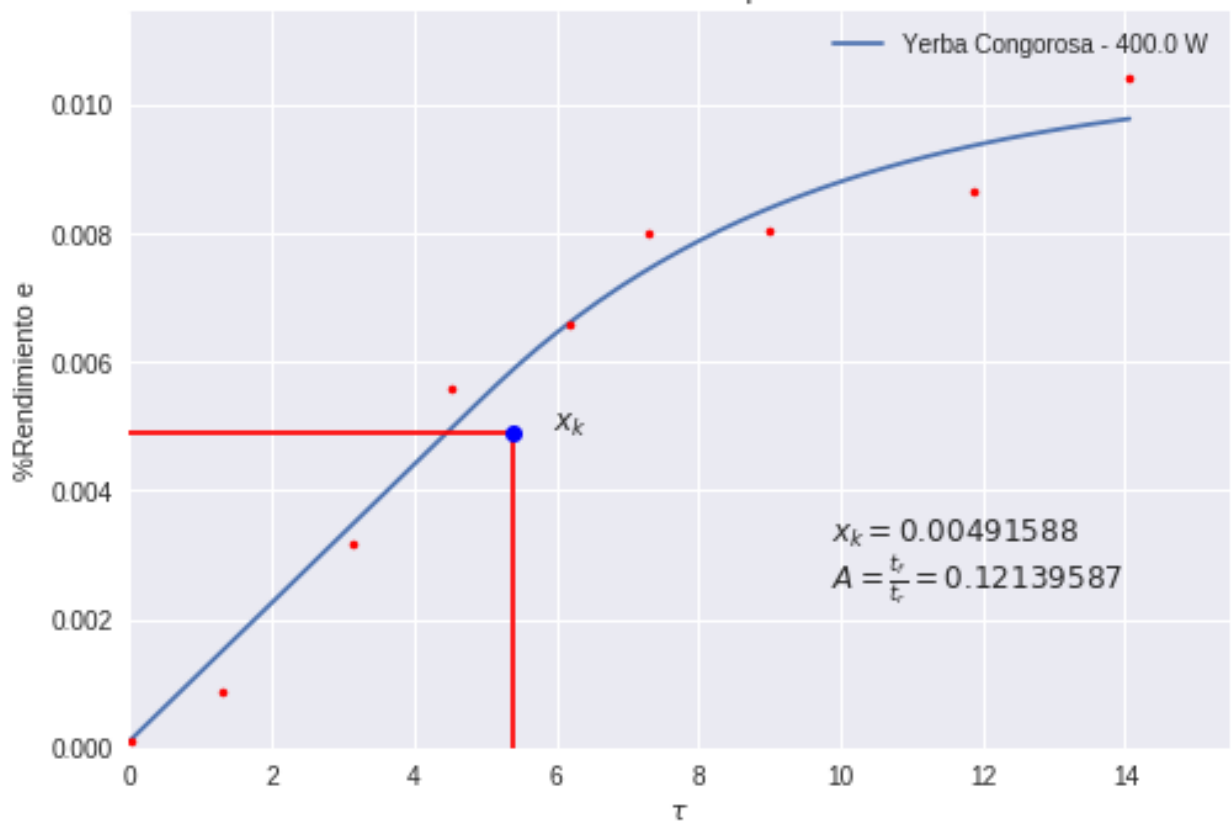

Broken-and-intact cell model for supercritical fluid extraction

### Modelo Sovova

nan nan

/home/andres-python/anaconda3/lib/python3.5/site-packages/ipykernel/\_\_main\_\_.py:9: ˓<sup>→</sup>RuntimeWarning: overflow encountered **in** exp /home/andres-python/anaconda3/lib/python3.5/site-packages/ipykernel/\_\_main\_\_.py:10: ˓<sup>→</sup>RuntimeWarning: overflow encountered **in** exp /home/andres-python/anaconda3/lib/python3.5/site-packages/ipykernel/\_\_main\_\_.py:28: ˓<sup>→</sup>RuntimeWarning: invalid value encountered **in** log

0.032539999999999993

```
active_mask: array([0, 0, 0])
       cost: 0.067573820707988189
        fun: array([ 1.81182816, -0.78683877, -0.26158694, 0.02518217, -0.˓→00921332,
       0.09234707, -0.00521931, -0.0395414 , 0.09887852])
       grad: array([ 4.91259316e-02, -2.61716140e-06, -1.03208360e-05])
        jac: array([[ 1.64962614e-05, -7.38580870e-12, -2.72356004e-09],
      \begin{bmatrix} 5.71402153e-06, & -1.02692647e-13, & -1.42693543e-06 \end{bmatrix}\begin{bmatrix} 2.03829982e-06, & -3.70461323e-14, & -1.24830113e-06 \end{bmatrix}[ 7.58134626e+01, -1.35986181e-06, -6.79077966e+01],[ 5.16927813e+01, -9.15747753e-07, -6.36407023e+01],
      [ 8.24606189e+00, -1.49376459e-07, -1.20250951e+01],\begin{bmatrix} 2.71129286e+01, & -5.00329665e-07, & -4.89541775e+01 \end{bmatrix}[1.19393497e+01, -2.25101586e-07, -2.87292828e+01],\begin{bmatrix} 7.43796280e-01, -1.26455894e-08, -2.13102359e+00] \end{bmatrix}message: 'xtol termination condition is satisfied.'
       nfev: 31
       njev: 16
 optimality: 0.000515952907784016
     status: 3
    success: True
```
x: array([ 0.01040376, 4.62716147, 0.008613 ])

```
[<matplotlib.lines.Line2D at 0x7effbc368080>]
```
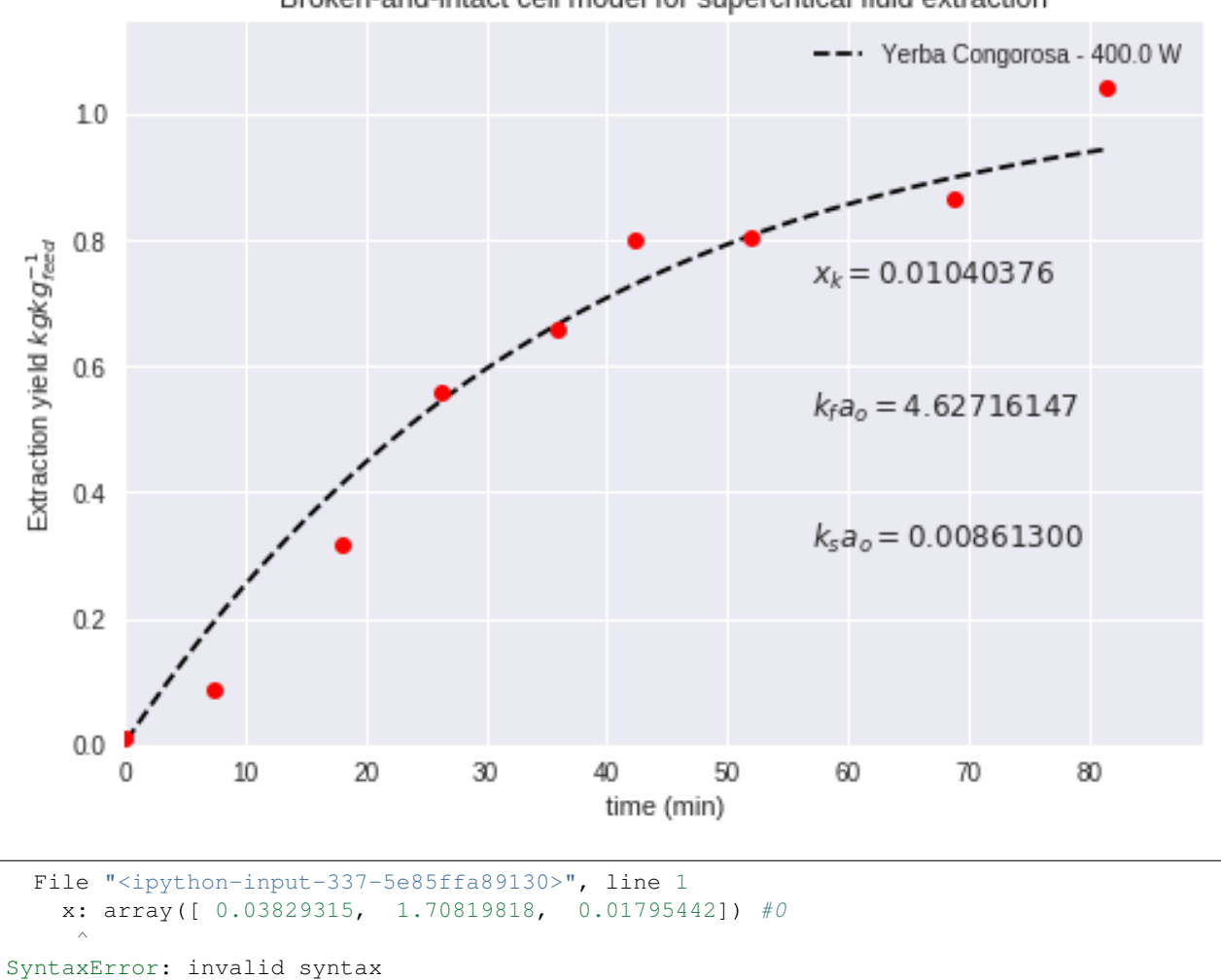

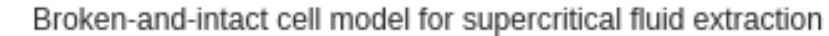

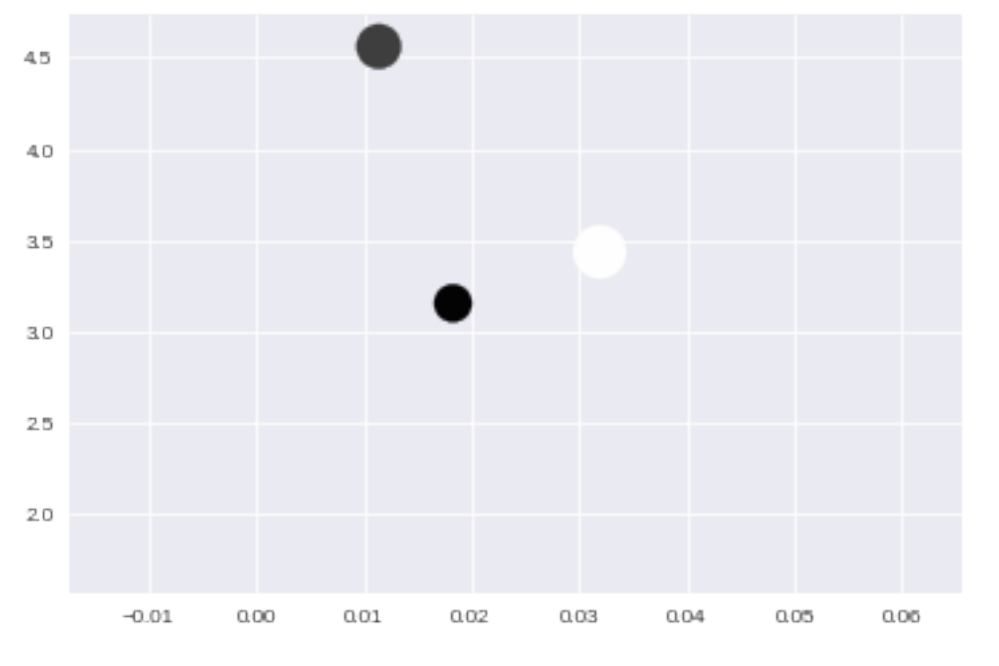

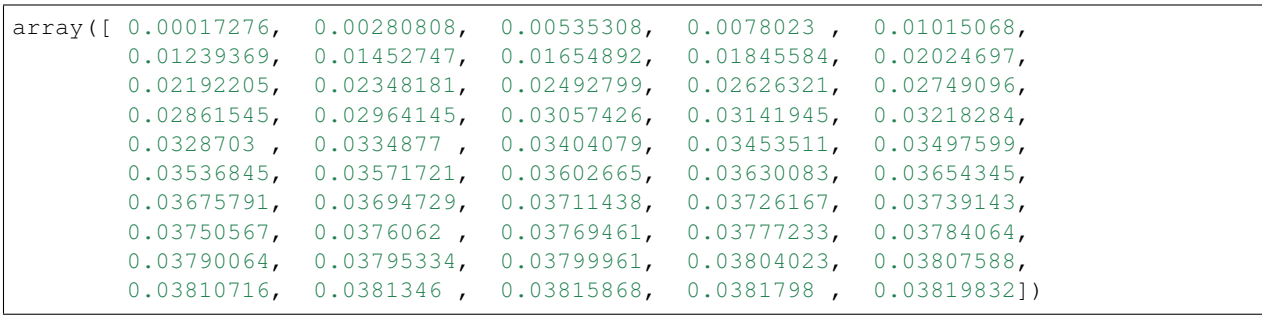

(0.22974968576541693, 24.199480533020207, 5.9097726601403524, 23.083006310073888, 0.023157530596497361, 3.292814746661628)

Help on function plot in module matplotlib.pyplot:

plot(args, \*\*kwargs) Plot y versus x as lines and/or markers. Call signatures:: plot([x], y, [fmt], data=None, \*\*kwargs) plot( $[x]$ ,  $y$ ,  $[fmt]$ ,  $[x2]$ ,  $y2$ ,  $[fmt2]$ , ..., \*\*kwargs) The coordinates of the points or line nodes are given by  $*x$ , y. The optional parameter fmt is a convenient way for defining basic formatting like color, marker and linestyle. It's a shortcut string notation described in the Notes section below.

 $\Rightarrow$   $\Rightarrow$  plot(x, y) # plot x and y using default line style and color  $\Rightarrow$  plot(x, y, 'bo') # plot x and y using blue circle markers >>> plot(y) # plot y using x as index array 0..N-1 >>> plot(y, 'r+') # ditto, but with red plusses

You can use . Line2D properties as keyword arguments for more control on the appearance. Line properties and fmt can be mixed. The following two calls yield identical results:

>>> plot(x, y, 'go--', linewidth=2, markersize=12) >>> plot(x, y, color='green', marker='o', linestyle='dashed', linewidth=2, markersize=12)

When conflicting with fmt, keyword arguments take precedence.

#### **Plotting labelled data**

There's a convenient way for plotting objects with labelled data (i.e. data that can be accessed by index  $obj['y'])$ . Instead of giving the data in  $x$  and  $y$ , you can provide the object in the data parameter and just give the labels for  $x$  and  $y$ ::

>>> plot('xlabel', 'ylabel', data=obj)

All indexable objects are supported. This could e.g. be a dict, a pandas.DataFame or a structured numpy array.

#### **Plotting multiple sets of data**

There are various ways to plot multiple sets of data.

- The most straight forward way is just to call plot multiple times. Example:

>>> plot(x1, y1, 'bo') >>> plot(x2, y2, 'go')

- Alternatively, if your data is already a 2d array, you can pass it directly to  $x$ ,  $y$ . A separate data set will be drawn for every column.

Example: an array a where the first column represents the x values and the other columns are the y columns::

>>>  $plot(a[0], a[1:])$ 

- The third way is to specify multiple sets of  $[x]$ ,  $y$ ,  $[fmt]$ groups::

>>> plot(x1, y1, 'g^', x2, y2, 'g-')

In this case, any additional keyword argument applies to all datasets. Also this syntax cannot be combined with the data

parameter. By default, each line is assigned a different style specified by a 'style cycle'. The fmt and line property parameters are only necessary if you want explicit deviations from these defaults. Alternatively, you can also change the style cycle using the 'axes.prop\_cycle' rcParam. Parameters --------- x, y : array-like or scalar The horizontal / vertical coordinates of the data points. x values are optional. If not given, they default to  $[0, \ldots, N-1]$ . Commonly, these parameters are arrays of length N. However, scalars are supported as well (equivalent to an array with constant value). The parameters can also be 2-dimensional. Then, the columns represent separate data sets. fmt : str, optional A format string, e.g. 'ro' for red circles. See the Notes section for a full description of the format strings. Format strings are just an abbreviation for quickly setting basic line properties. All of these and more can also be controlled by keyword arguments. data : indexable object, optional An object with labelled data. If given, provide the label names to plot in x and y. .. note:: Technically there's a slight ambiguity in calls where the second label is a valid  $fmt. plot('n', 'o', data=obj)$ could be  $plt(x, y)$  or  $plt(y, fmt)$ . In such cases, the former interpretation is chosen, but a warning is issued. You may suppress the warning by adding an empty format string  $plot('n', 'o', '', data=obj).$ Other Parameters --------------- scalex, scaley : bool, optional, default: True These parameters determined if the view limits are adapted to the data limits. The values are passed on to autoscale\_view.

**kwargs : `.Line2D` properties, optional \*kwargs\* are used to specify properties like a line label (for auto legends), linewidth, antialiasing, marker face color. Example::**

```
>>> plot([1,2,3], [1,2,3], 'go-', label='line 1', linewidth=2)
       >>> plot([1,2,3], [1,4,9], 'rs', label='line 2')
       If you make multiple lines with one plot command, the kwargs
       apply to all those lines.
       Here is a list of available `.Line2D` properties:
         agg_filter: a filter function, which takes a (m, n, 3) float array
˓→and a dpi value, and returns a (m, n, 3) array
     alpha: float (0.0 transparent through 1.0 opaque)
     animated: bool
     antialiased or aa: bool
     clip_box: a `.Bbox` instance
     clip_on: bool
     clip_path: [(`~matplotlib.path.Path`, `.Transform`) | `.Patch` | None]
     color or c: any matplotlib color
     contains: a callable function
     dash_capstyle: ['butt' | 'round' | 'projecting']
     dash_joinstyle: ['miter' | 'round' | 'bevel']
     dashes: sequence of on/off ink in points
     drawstyle: ['default' | 'steps' | 'steps-pre' | 'steps-mid' | 'steps-
˓→post']
     figure: a `.Figure` instance
     fillstyle: ['full' | 'left' | 'right' | 'bottom' | 'top' | 'none']
     gid: an id string
     label: object
     linestyle or ls: ['solid' | 'dashed', 'dashdot', 'dotted' | (offset, on-
˓→off-dash-seq) | ``'-'`` | ``'--'`` | ``'-.'`` | ``':'`` | ``'None'`` | ``'
˓→'`` | ``''``]
     linewidth or lw: float value in points
     marker: :mod:`A valid marker style <matplotlib.markers>`
     markeredgecolor or mec: any matplotlib color
     markeredgewidth or mew: float value in points
     markerfacecolor or mfc: any matplotlib color
     markerfacecoloralt or mfcalt: any matplotlib color
     markersize or ms: float
     markevery: [None | int | length-2 tuple of int | slice | list/array of
˓→int | float | length-2 tuple of float]
     path_effects: `.AbstractPathEffect`
     picker: float distance in points or callable pick function ``fn(artist,
˓→event)``
     pickradius: float distance in points
     rasterized: bool or None
     sketch_params: (scale: float, length: float, randomness: float)
     snap: bool or None
     solid_capstyle: ['butt' | 'round' | 'projecting']
     solid_joinstyle: ['miter' | 'round' | 'bevel']
     transform: a :class:`matplotlib.transforms.Transform` instance
     url: a url string
     visible: bool
     xdata: 1D array
     ydata: 1D array
     zorder: float
```
**Returns ------ lines A list of `.Line2D` objects representing the plotted data. See Also ------- scatter : XY scatter plot with markers of variing size and/or color ( sometimes also called bubble chart).**

#### **Notes -----**

#### **\*\*Format Strings**

A format string consists of a part for color, marker and line::

fmt = '[color][marker][line]'

Each of them is optional. If not provided, the value from the style cycle is used. Exception: If line is given, but no marker, the data will be a line without markers.

#### **Colors**

The following color abbreviations are supported:

============= =============================== character color ============= =============================== 'b' blue 'g' green 'r' red 'c' cyan 'm' magenta 'y' yellow 'k' black 'w' white ============= ===============================

If the color is the only part of the format string, you can additionally use any matplotlib.colors spec, e.g. full names ('green') or hex strings ('#008000').

#### **Markers**

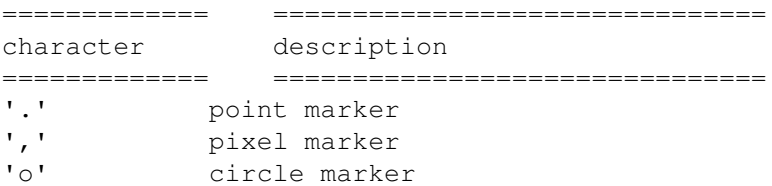

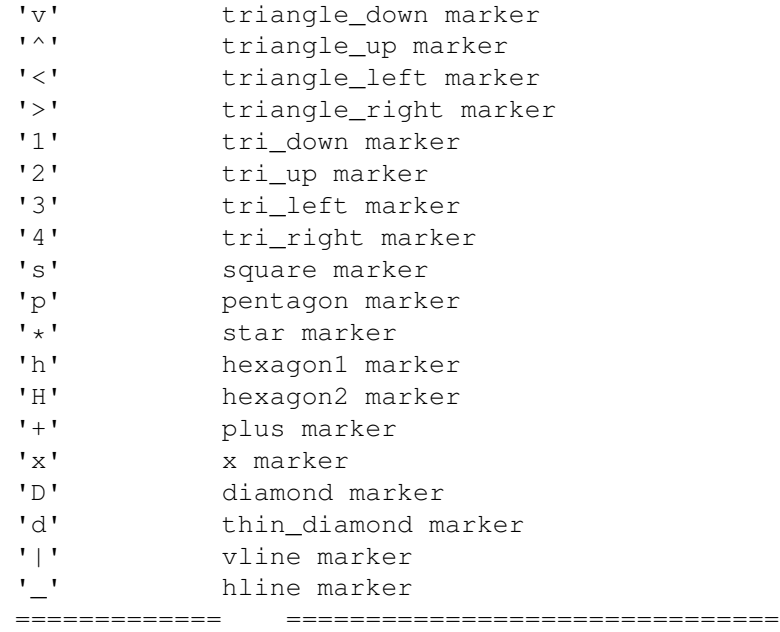

### **Line Styles**

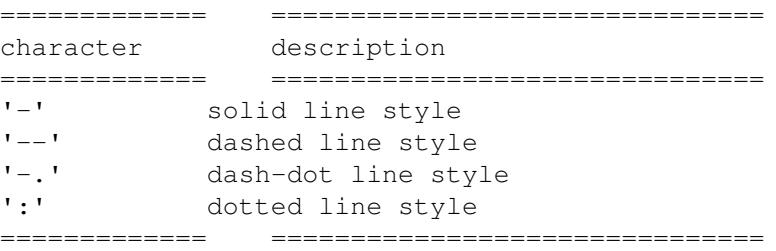

Example format strings::

'b' # blue markers with default shape 'ro' # red circles 'g-' # green solid line '--' # dashed line with default color 'k^:' # black triangle\_up markers connected by a dotted line

.. note::

In addition to the above described arguments, this function can take a **data** keyword argument. If such a **data** argument is given, the following arguments are replaced by **data[<arg>]**:

\* All arguments with the following names: 'x', 'y'.

```
File "<ipython-input-104-c3b0085c4838>", line 1
    cielo, la persona de mkt es la que tiene que ofrecer un listado de servicios y
˓→productos:
                      \hat{\phantom{a}}SyntaxError: invalid syntax
```
## CHAPTER 31

Indices and tables

- genindex
- modindex
- search